**BECKHOFF** New Automation Technology

Handbuch | DE

TF5055

TwinCAT 3 | NC Flying Saw

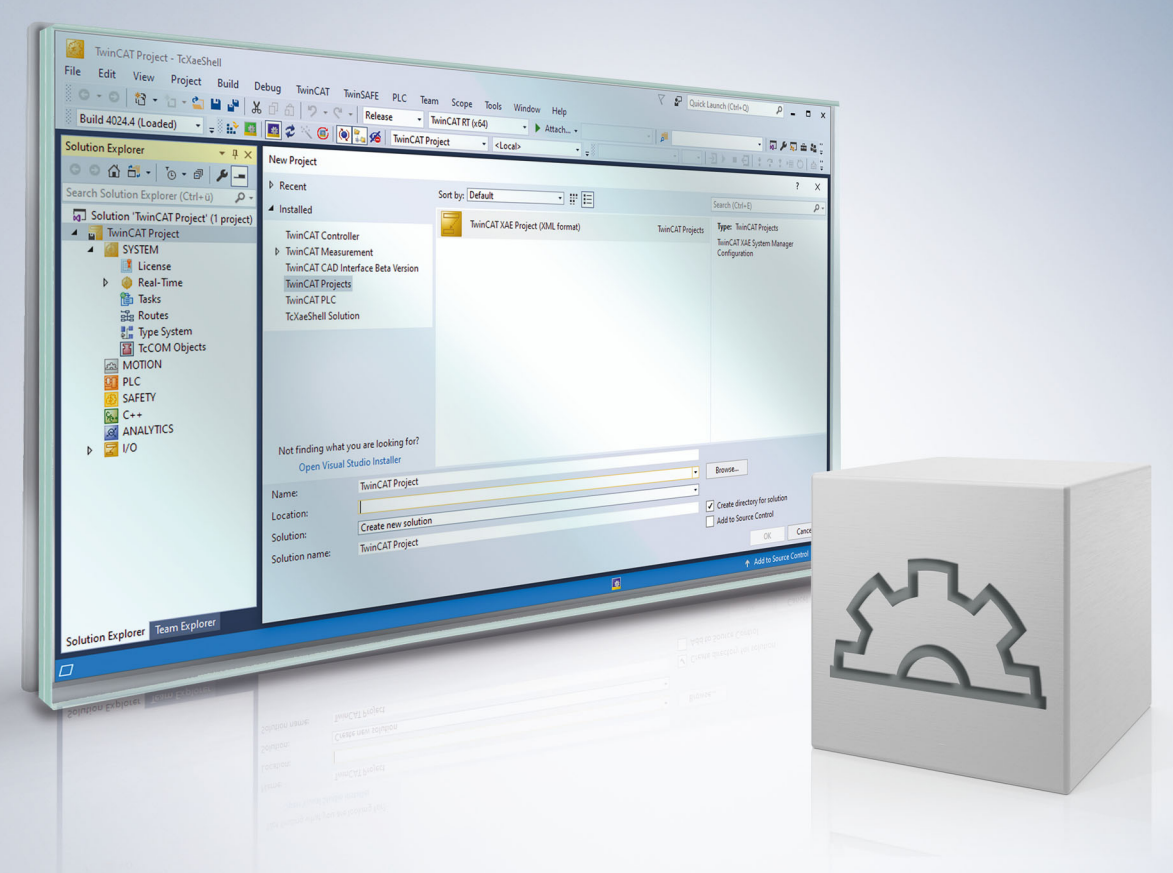

## Inhaltsverzeichnis

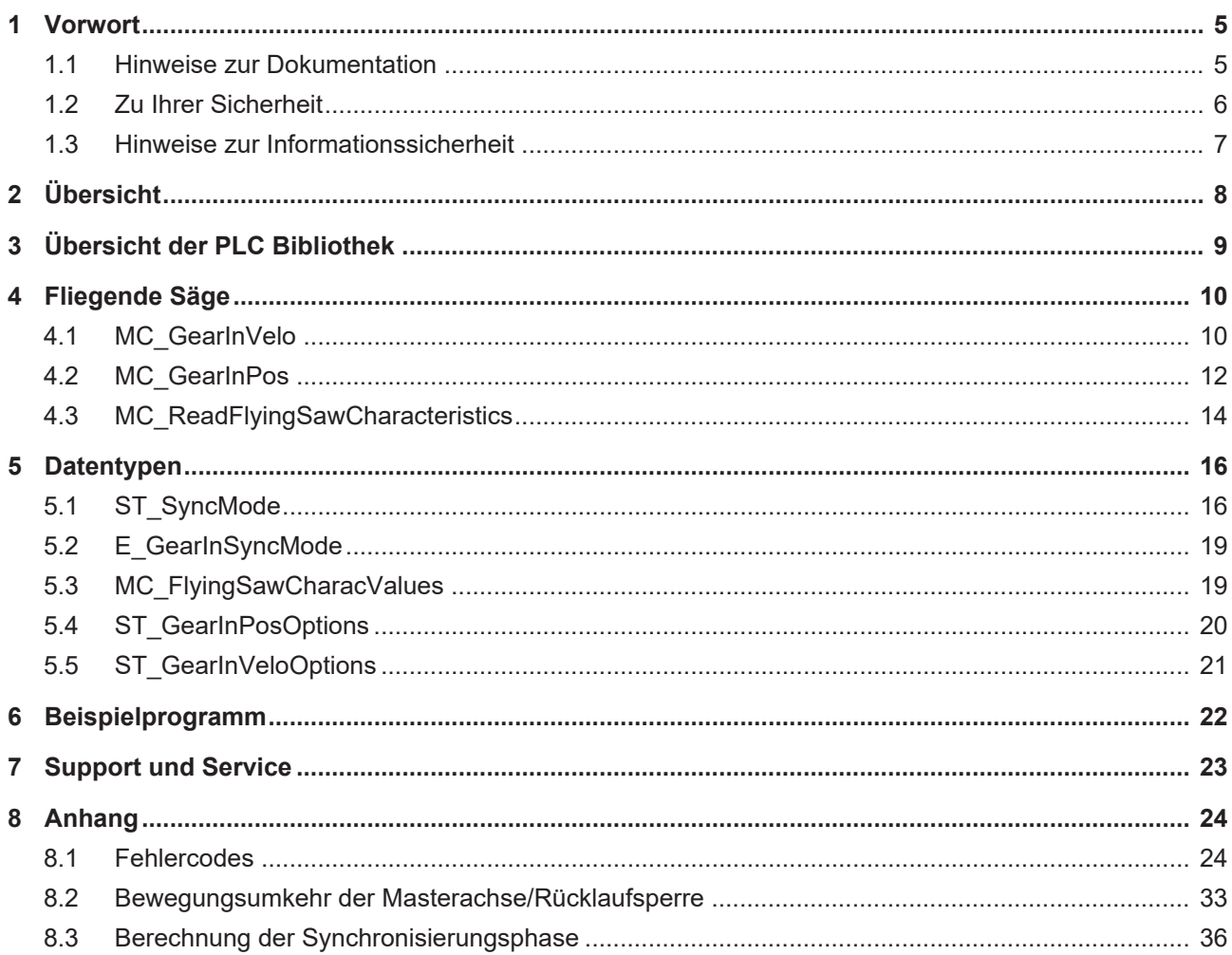

## <span id="page-4-0"></span>**1 Vorwort**

### <span id="page-4-1"></span>**1.1 Hinweise zur Dokumentation**

Diese Beschreibung wendet sich ausschließlich an ausgebildetes Fachpersonal der Steuerungs- und Automatisierungstechnik, das mit den geltenden nationalen Normen vertraut ist.

Zur Installation und Inbetriebnahme der Komponenten ist die Beachtung der Dokumentation und der nachfolgenden Hinweise und Erklärungen unbedingt notwendig.

Das Fachpersonal ist verpflichtet, stets die aktuell gültige Dokumentation zu verwenden.

Das Fachpersonal hat sicherzustellen, dass die Anwendung bzw. der Einsatz der beschriebenen Produkte alle Sicherheitsanforderungen, einschließlich sämtlicher anwendbaren Gesetze, Vorschriften, Bestimmungen und Normen erfüllt.

### **Disclaimer**

Diese Dokumentation wurde sorgfältig erstellt. Die beschriebenen Produkte werden jedoch ständig weiterentwickelt.

Wir behalten uns das Recht vor, die Dokumentation jederzeit und ohne Ankündigung zu überarbeiten und zu ändern.

Aus den Angaben, Abbildungen und Beschreibungen in dieser Dokumentation können keine Ansprüche auf Änderung bereits gelieferter Produkte geltend gemacht werden.

#### **Marken**

Beckhoff®, TwinCAT®, TwinCAT/BSD®, TC/BSD®, EtherCAT®, EtherCAT G®, EtherCAT G10®, EtherCAT P®, Safety over EtherCAT®, TwinSAFE®, XFC®, XTS® und XPlanar® sind eingetragene und lizenzierte Marken der Beckhoff Automation GmbH.

Die Verwendung anderer in dieser Dokumentation enthaltenen Marken oder Kennzeichen durch Dritte kann zu einer Verletzung von Rechten der Inhaber der entsprechenden Bezeichnungen führen.

### **Patente**

Die EtherCAT-Technologie ist patentrechtlich geschützt, insbesondere durch folgende Anmeldungen und Patente:

EP1590927, EP1789857, EP1456722, EP2137893, DE102015105702

mit den entsprechenden Anmeldungen und Eintragungen in verschiedenen anderen Ländern.

### **EtherCAT**

EtherCAT® ist eine eingetragene Marke und patentierte Technologie lizenziert durch die Beckhoff Automation GmbH, Deutschland

### **Copyright**

© Beckhoff Automation GmbH & Co. KG, Deutschland.

Weitergabe sowie Vervielfältigung dieses Dokuments, Verwertung und Mitteilung seines Inhalts sind verboten, soweit nicht ausdrücklich gestattet.

Zuwiderhandlungen verpflichten zu Schadenersatz. Alle Rechte für den Fall der Patent-, Gebrauchsmusteroder Geschmacksmustereintragung vorbehalten.

## <span id="page-5-0"></span>**1.2 Zu Ihrer Sicherheit**

### **Sicherheitsbestimmungen**

Lesen Sie die folgenden Erklärungen zu Ihrer Sicherheit. Beachten und befolgen Sie stets produktspezifische Sicherheitshinweise, die Sie gegebenenfalls an den entsprechenden Stellen in diesem Dokument vorfinden.

### **Haftungsausschluss**

Die gesamten Komponenten werden je nach Anwendungsbestimmungen in bestimmten Hard- und Software-Konfigurationen ausgeliefert. Änderungen der Hard- oder Software-Konfiguration, die über die dokumentierten Möglichkeiten hinausgehen, sind unzulässig und bewirken den Haftungsausschluss der Beckhoff Automation GmbH & Co. KG.

### **Qualifikation des Personals**

Diese Beschreibung wendet sich ausschließlich an ausgebildetes Fachpersonal der Steuerungs-, Automatisierungs- und Antriebstechnik, das mit den geltenden Normen vertraut ist.

### **Signalwörter**

lm Folgenden werden die Signalwörter eingeordnet, die in der Dokumentation verwendet werden. Um Personen- und Sachschäden zu vermeiden, lesen und befolgen Sie die Sicherheits- und Warnhinweise.

### **Warnungen vor Personenschäden**

### **GEFAHR**

Es besteht eine Gefährdung mit hohem Risikograd, die den Tod oder eine schwere Verletzung zur Folge hat.

### **WARNUNG**

Es besteht eine Gefährdung mit mittlerem Risikograd, die den Tod oder eine schwere Verletzung zur Folge haben kann.

### **VORSICHT**

Es besteht eine Gefährdung mit geringem Risikograd, die eine mittelschwere oder leichte Verletzung zur Folge haben kann.

### **Warnung vor Umwelt- oder Sachschäden**

*HINWEIS*

Es besteht eine mögliche Schädigung für Umwelt, Geräte oder Daten.

### **Information zum Umgang mit dem Produkt**

Diese Information beinhaltet z. B.: Handlungsempfehlungen, Hilfestellungen oder weiterführende Informationen zum Produkt.

### <span id="page-6-0"></span>**1.3 Hinweise zur Informationssicherheit**

Die Produkte der Beckhoff Automation GmbH & Co. KG (Beckhoff) sind, sofern sie online zu erreichen sind, mit Security-Funktionen ausgestattet, die den sicheren Betrieb von Anlagen, Systemen, Maschinen und Netzwerken unterstützen. Trotz der Security-Funktionen sind die Erstellung, Implementierung und ständige Aktualisierung eines ganzheitlichen Security-Konzepts für den Betrieb notwendig, um die jeweilige Anlage, das System, die Maschine und die Netzwerke gegen Cyber-Bedrohungen zu schützen. Die von Beckhoff verkauften Produkte bilden dabei nur einen Teil des gesamtheitlichen Security-Konzepts. Der Kunde ist dafür verantwortlich, dass unbefugte Zugriffe durch Dritte auf seine Anlagen, Systeme, Maschinen und Netzwerke verhindert werden. Letztere sollten nur mit dem Unternehmensnetzwerk oder dem Internet verbunden werden, wenn entsprechende Schutzmaßnahmen eingerichtet wurden.

Zusätzlich sollten die Empfehlungen von Beckhoff zu entsprechenden Schutzmaßnahmen beachtet werden. Weiterführende Informationen über Informationssicherheit und Industrial Security finden Sie in unserem <https://www.beckhoff.de/secguide>.

Die Produkte und Lösungen von Beckhoff werden ständig weiterentwickelt. Dies betrifft auch die Security-Funktionen. Aufgrund der stetigen Weiterentwicklung empfiehlt Beckhoff ausdrücklich, die Produkte ständig auf dem aktuellen Stand zu halten und nach Bereitstellung von Updates diese auf die Produkte aufzuspielen. Die Verwendung veralteter oder nicht mehr unterstützter Produktversionen kann das Risiko von Cyber-Bedrohungen erhöhen.

Um stets über Hinweise zur Informationssicherheit zu Produkten von Beckhoff informiert zu sein, abonnieren Sie den RSS Feed unter <https://www.beckhoff.de/secinfo>.

# <span id="page-7-0"></span>**2 Übersicht**

In vielen Anlagen werden Werkstücke während des Transportes bearbeitet. Dazu ist es notwendig, Werkzeuge und Werkstücke bezüglich Position und Geschwindigkeit zu synchronisieren, so dass das Werkzeug wie an einem stillstehenden Werkstück eingesetzt werden kann. Ein Beispiel für eine solche Anwendung ist eine Säge, die während der Fahrt einen Schnitt quer durch das transportierte Material führt (Fliegende Säge). Um diese Art der Anwendungen zu realisieren, stellt TwinCAT die Fliegende Säge zur Verfügung.

Zur einfachen Handhabung der Fliegenden Säge dient die TwinCAT PLC Library Tc2\_MC2\_FlyingSaw, die als *zusätzliches Produkt* erhältlich ist. Ein Beispielprogramm zum Thema Fliegende Säge verwendet diese Bibliothek.

## <span id="page-8-0"></span>**3 Übersicht der PLC Bibliothek**

Unten befindet sich ein Überblick über die TF5055 TC3 MC Flying Saw (Fliegende Säge) PLC Bibliothek.

### **Fliegende Säge**

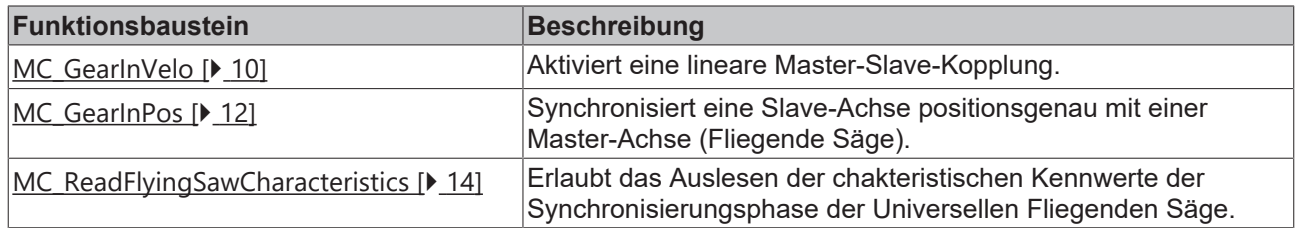

### **Datentypen**

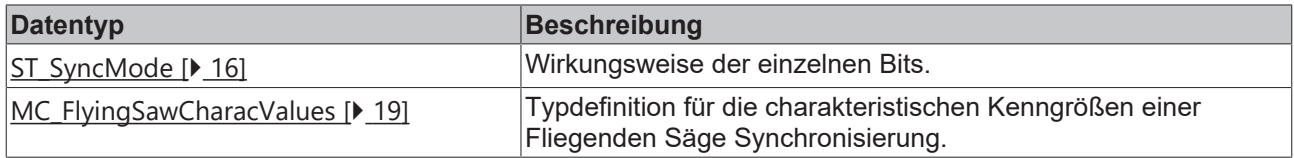

## <span id="page-9-0"></span>**4 Fliegende Säge**

## <span id="page-9-1"></span>**4.1 MC\_GearInVelo**

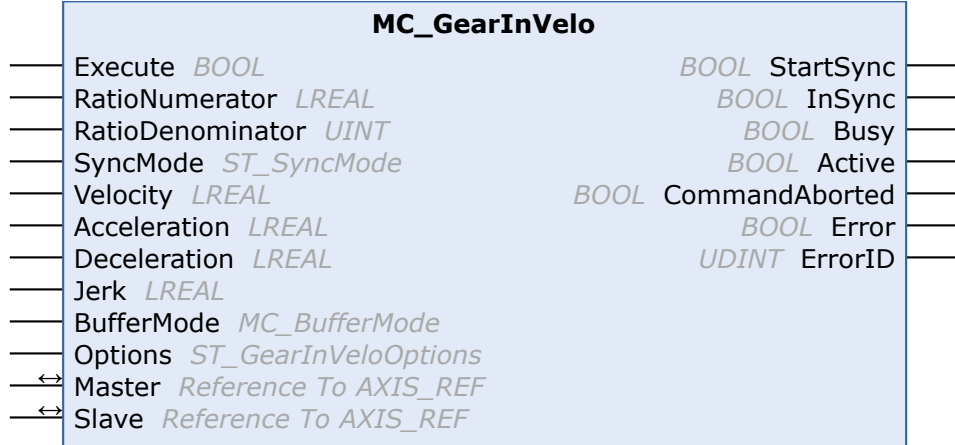

Mit dem Funktionsbaustein *MC\_GearInVelo* wird eine lineare Master-Slave-Kopplung (Getriebekopplung) aktiviert. Falls die Master-Achse bereits in Bewegung ist, synchronisiert sich die Slave-Achse auf die Master-Geschwindigkeit. Der Baustein akzeptiert einen festen Getriebefaktor im Zähler-Nenner-Format.

Die Slave-Achse kann mit dem Funktionsbaustein [MC\\_GearOut](https://infosys.beckhoff.com/index.php?content=../content/1031/tcplclib_tc2_mc2/70126475.html&id=1889750417868718784) abgekoppelt werden. Wird der Slave während der Fahrt abgekoppelt, so behält er seine Geschwindigkeit bei und kann mit [MC\\_Stop](https://infosys.beckhoff.com/index.php?content=../content/1031/tcplclib_tc2_mc2/70108555.html&id=4368393802811812890) oder [MC\\_Halt](https://infosys.beckhoff.com/index.php?content=../content/1031/tcplclib_tc2_mc2/70107019.html&id=5364300853973976361) angehalten werden.

#### **Eingänge**

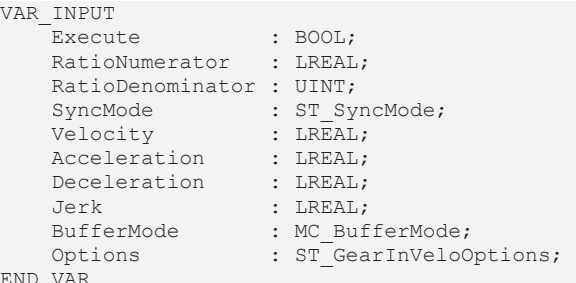

 $\overline{E}$ 

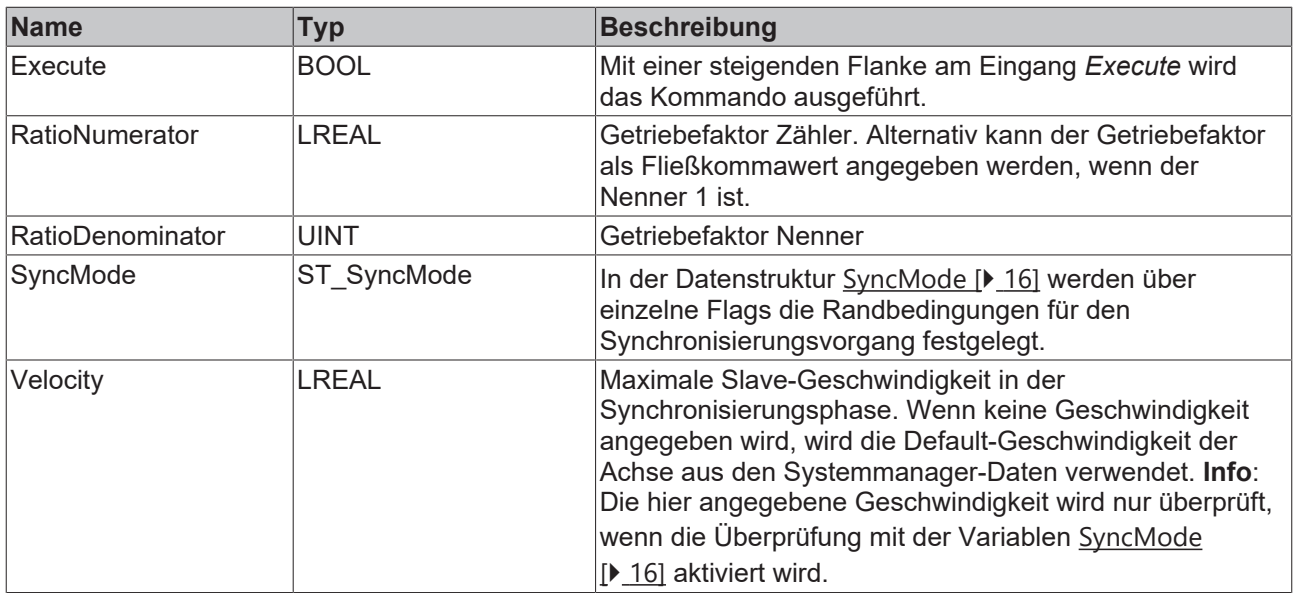

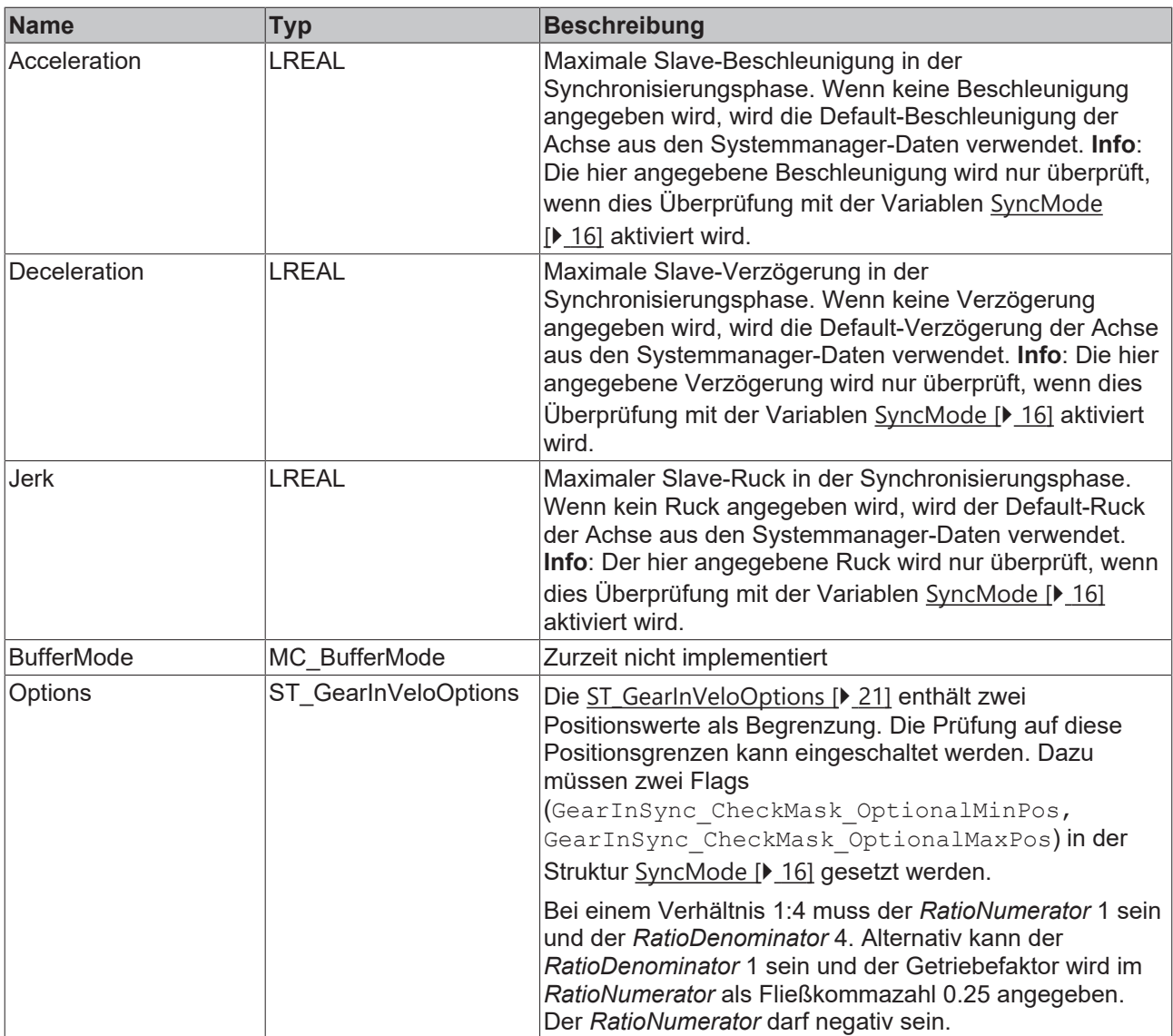

### **E** Ein-/Ausgänge

Die Achsdatenstruktur vom Typ AXIS\_REF adressiert eine Achse eindeutig im System. Sie enthält unter anderem den aktuellen Status der Achse, wie Position, Geschwindigkeit oder Fehlerzustand.

```
VAR_IN_OUT
Master : AXIS REF;
Slave : AXIS REF;
END_VAR
```
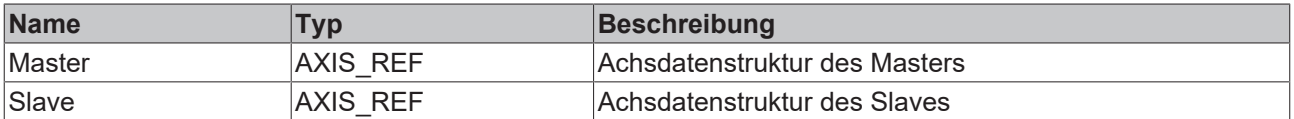

### *Ausgänge*

```
VAR_OUTPUT
StartSync : BOOL;
InSync : BOOL;
Busy : BOOL;
Active : BOOL;
      CommandAborted : BOOL;
Error : BOOL;
ErrorID : UDINT;
END_VAR
```
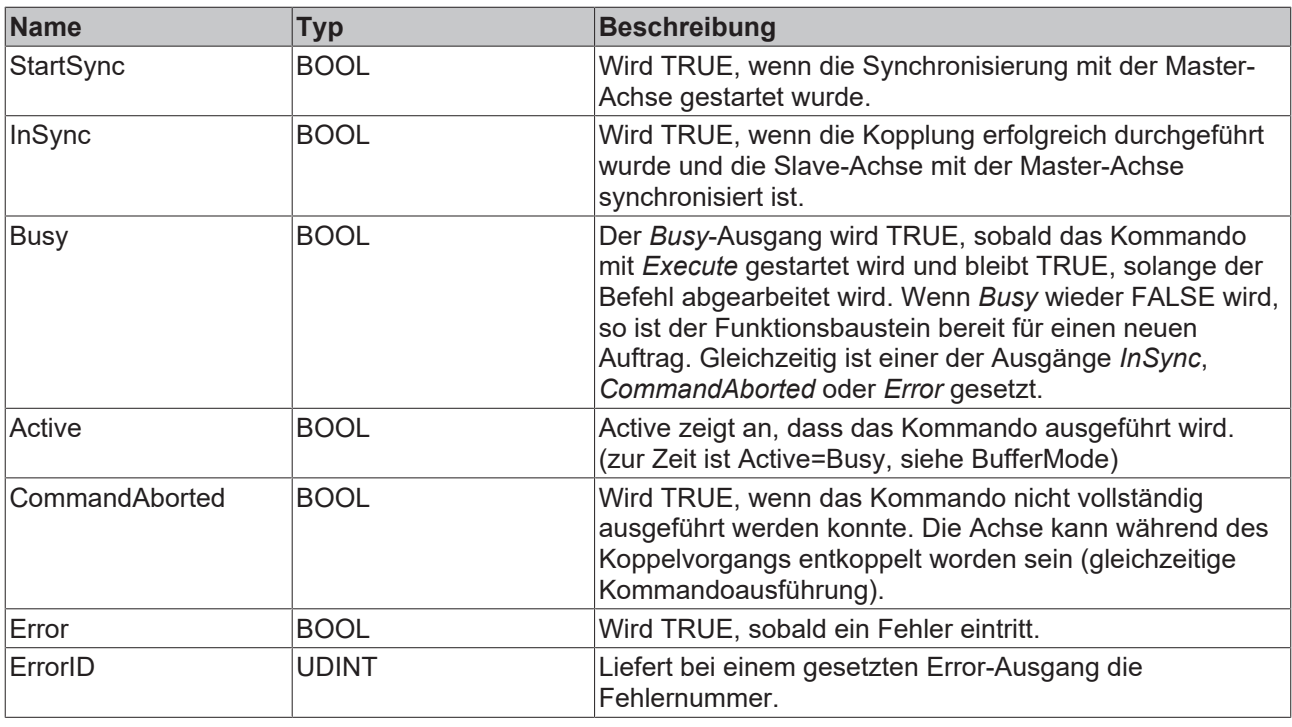

### <span id="page-11-0"></span>**4.2 MC\_GearInPos**

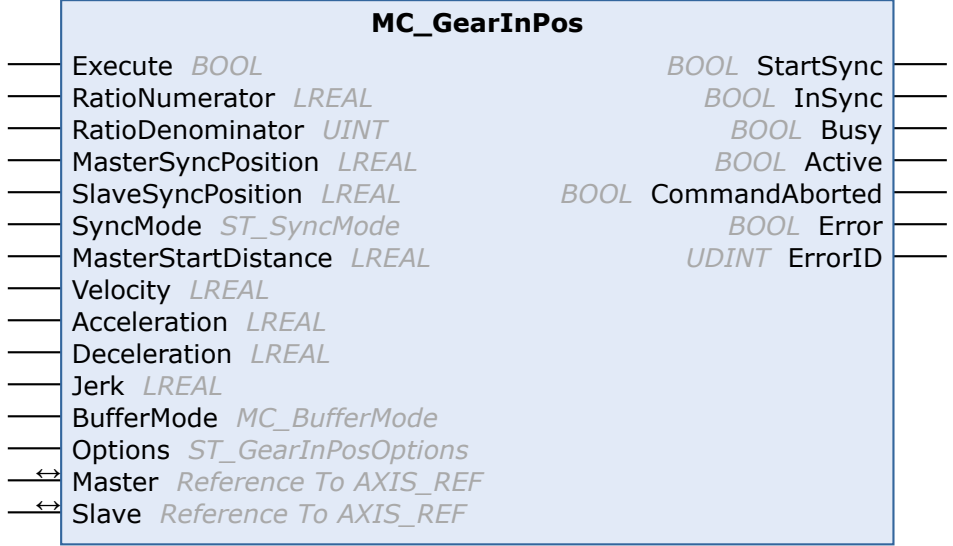

Mit dem Funktionsbaustein *MC\_GearInPos* wird eine Slave-Achse positionsgenau mit einer Master-Achse (Fliegende Säge) synchronisiert. Die Synchrongeschwindigkeit wird genau am Synchronpunkt von Master und Slave erreicht.

Die Master-Achse muss sich bereits in Bewegung befinden, sonst ist die Synchronisierung nicht möglich.

Die Slave-Achse kann mit dem Funktionsbaustein MC GearOut abgekoppelt werden. Wird der Slave während der Fahrt abgekoppelt, so behält er seine Geschwindigkeit bei und kann mit [MC\\_Stop](https://infosys.beckhoff.com/index.php?content=../content/1031/tcplclib_tc2_mc2/70108555.html&id=4368393802811812890) oder [MC\\_Halt](https://infosys.beckhoff.com/index.php?content=../content/1031/tcplclib_tc2_mc2/70107019.html&id=5364300853973976361) angehalten werden.

### **Eingänge**

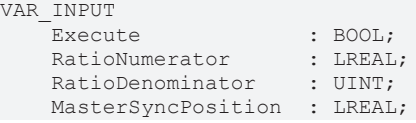

SlaveSyncPosition : LREAL; SyncMode : ST SyncMode; MasterStartDistance : LREAL; Velocity : LREAL; Acceleration : LREAL; Deceleration : LREAL; Jerk : LREAL; BufferMode : MC BufferMode; Options : ST GearInPosOptions; END\_VAR

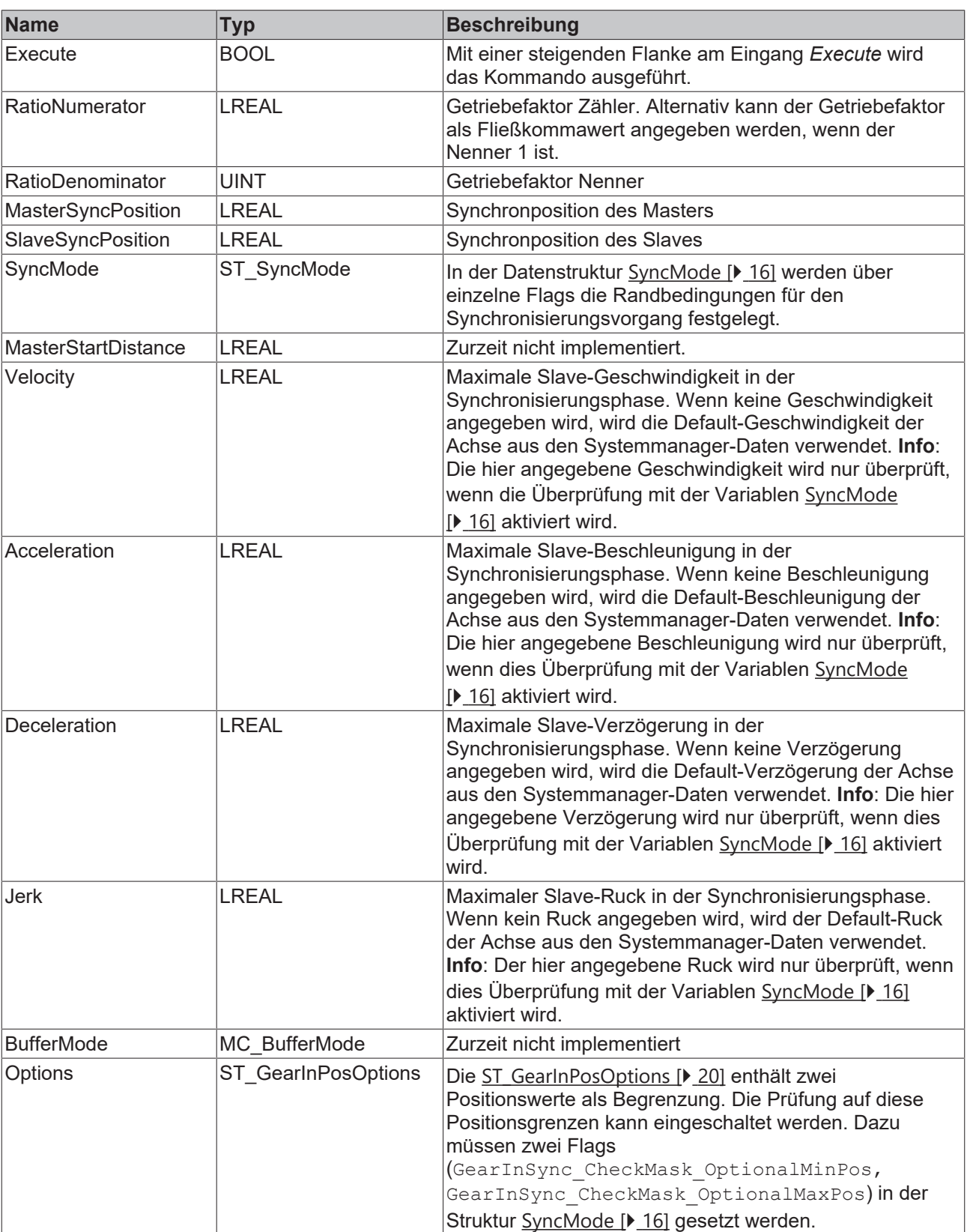

Bei einem Verhältnis 1:4 muss der *RatioNumerator* 1 sein und der *RatioDenominator* 4. Alternativ kann der *RatioDenominator* 1 sein und der Getriebefaktor wird im *RatioNumerator* als Fließkommazahl 0.25 angegeben. Der *RatioNumerator* darf negativ sein.

### **E**<sup>/</sup> Ein-/Ausgänge

Die Achsdatenstruktur vom Typ AXIS\_REF adressiert eine Achse eindeutig im System. Sie enthält unter anderem den aktuellen Status der Achse, wie Position, Geschwindigkeit oder Fehlerzustand.

VAR\_IN\_OUT Master : AXIS REF; Slave : AXIS REF; END\_VAR

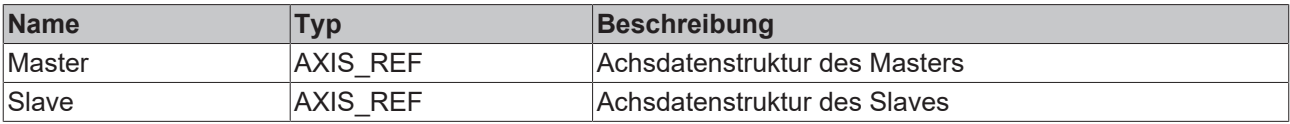

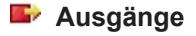

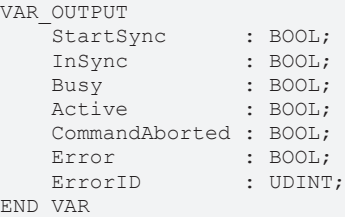

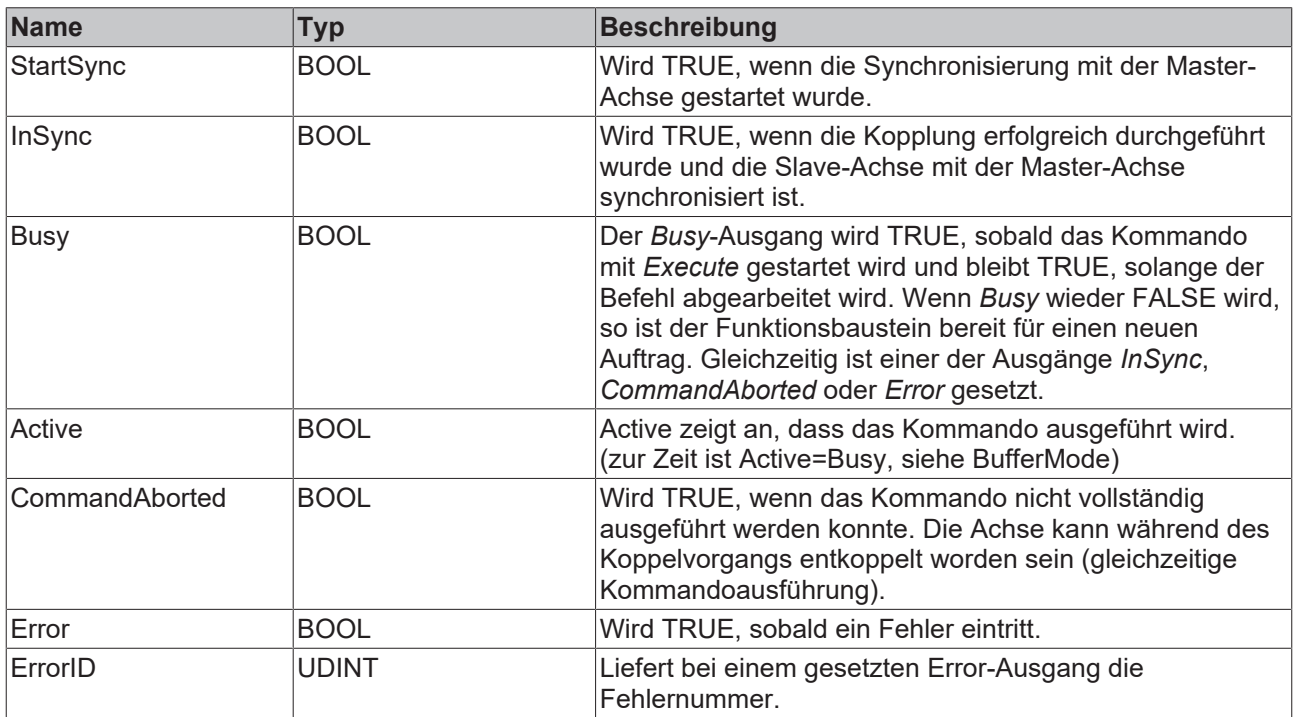

### <span id="page-13-0"></span>**4.3 MC\_ReadFlyingSawCharacteristics**

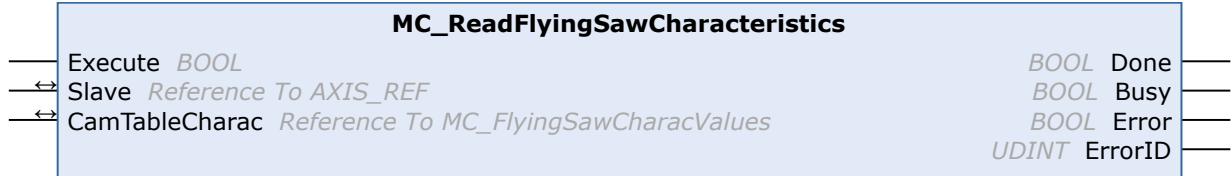

Mit dem Funktionsbaustein *MC\_ReadFlyingSawCharacteristics* können die charakteristischen Kennwerte der Synchronisierungsphase der Universellen Fliegenden Säge ausgelesen werden.

### **Eingänge**

```
VAR_INPUT
    Execute : BOOL;
END_VAR
```
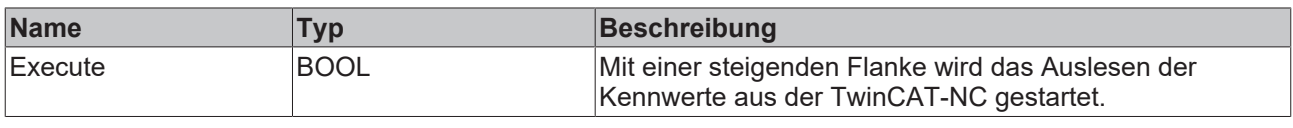

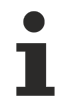

Die berechneten Daten stehen erst nach dem Start der Universellen Fliegenden Säge zur Verfügung.

### **Ein-/Ausgänge**

Die Achsdatenstruktur vom Typ AXIS\_REF adressiert eine Achse eindeutig im System. Sie enthält unter anderem den aktuellen Status der Achse, wie Position, Geschwindigkeit oder Fehlerzustand.

```
VAR_IN_OUT
Slave : AXIS REF;
CamTableCharac : MC FlyingSawCharacValues;
END_VAR
```
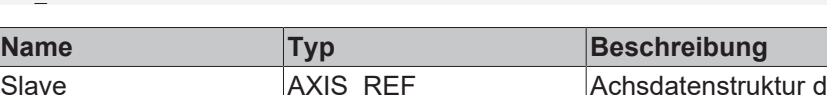

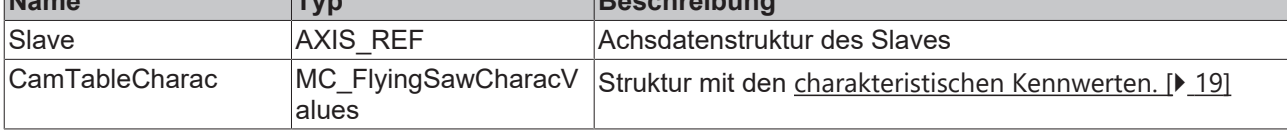

### *Ausgänge*

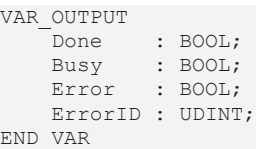

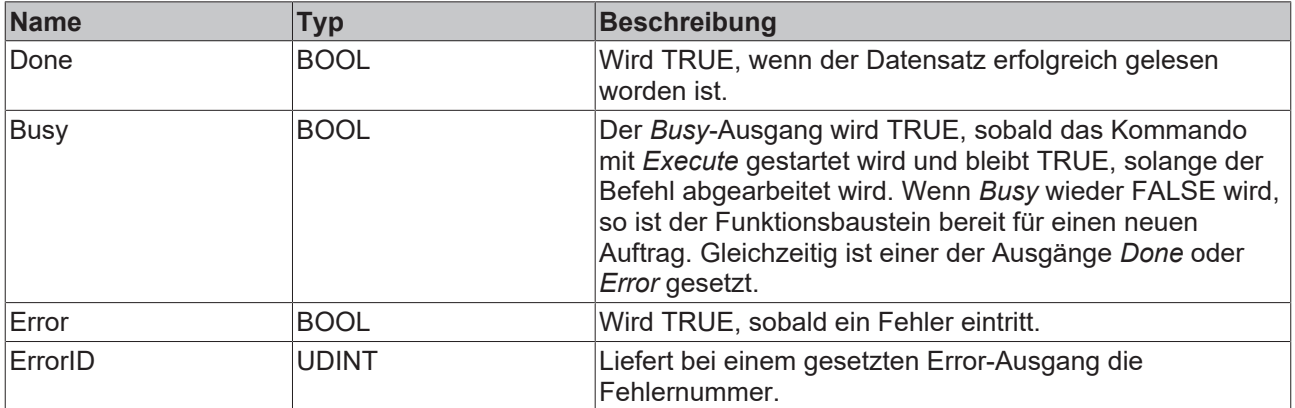

## <span id="page-15-0"></span>**5 Datentypen**

## <span id="page-15-1"></span>**5.1 ST\_SyncMode**

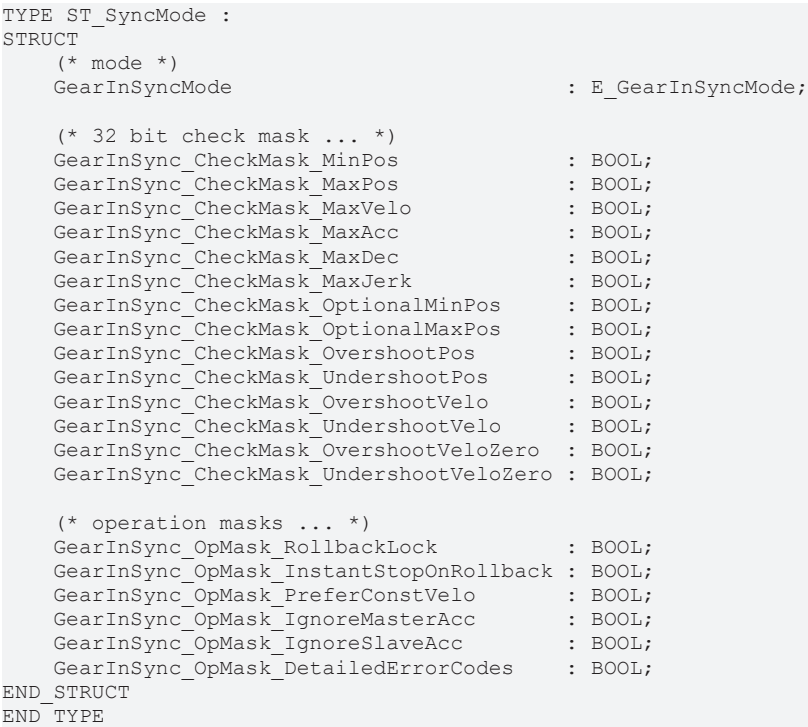

#### **Parametrierbare Randbedingungen, Festlegung des Operation-Modes**

Bei der Universellen Fliegenden Säge ist es möglich, verschiedenste Randbedingungen für die Slavebewegung in der Synchronisierungsphase anzugeben. Mit diesen Randbedingungen ist es möglich, für die in der folgenden Tabelle aufgeführten Slavegrößen Grenzwerte vorzugeben. Eine Überprüfung, ob die einzelnen Grenzwerte eingehalten werden, kann mit der Bitmaske *SyncMode* aktiviert werden. Mit den Randbedingungen, die für die Synchronisierungsphase angegeben werden, wird auch das Sollwertprofil für die Synchronisierung beeinflusst. Ob und wie die einzelnen Bedingungen das Profil beeinflussen, kann dem [Diagramm \[](#page-35-0)[}](#page-35-0) [36\]](#page-35-0) im Anhang entnommen werden.

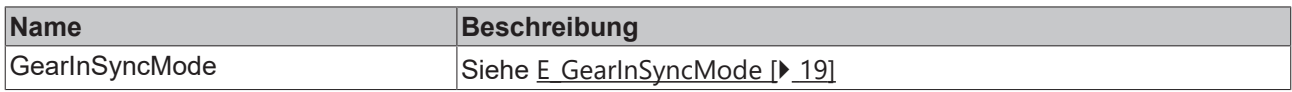

#### **Bitmasken für den SyncMode**

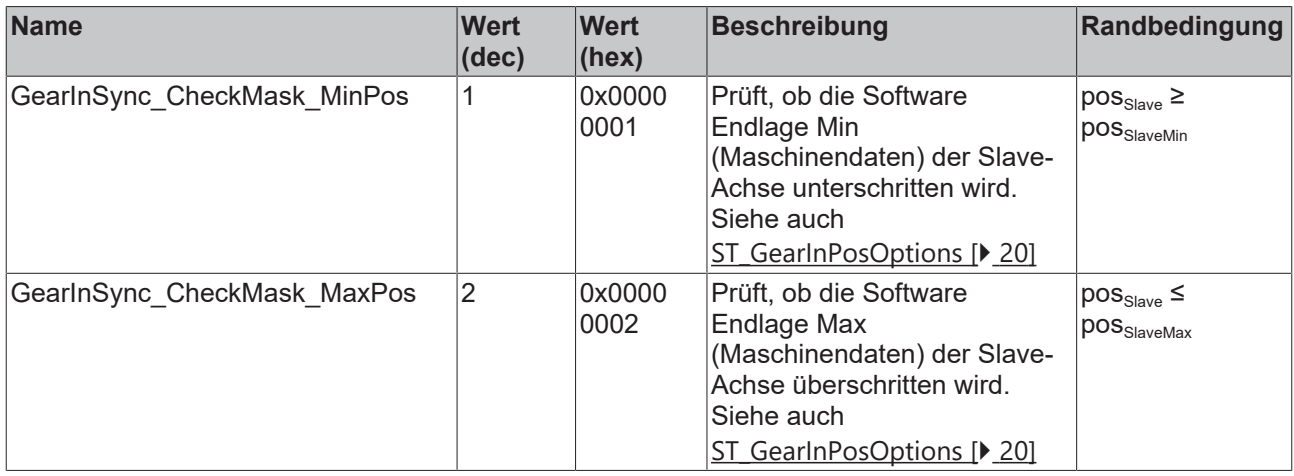

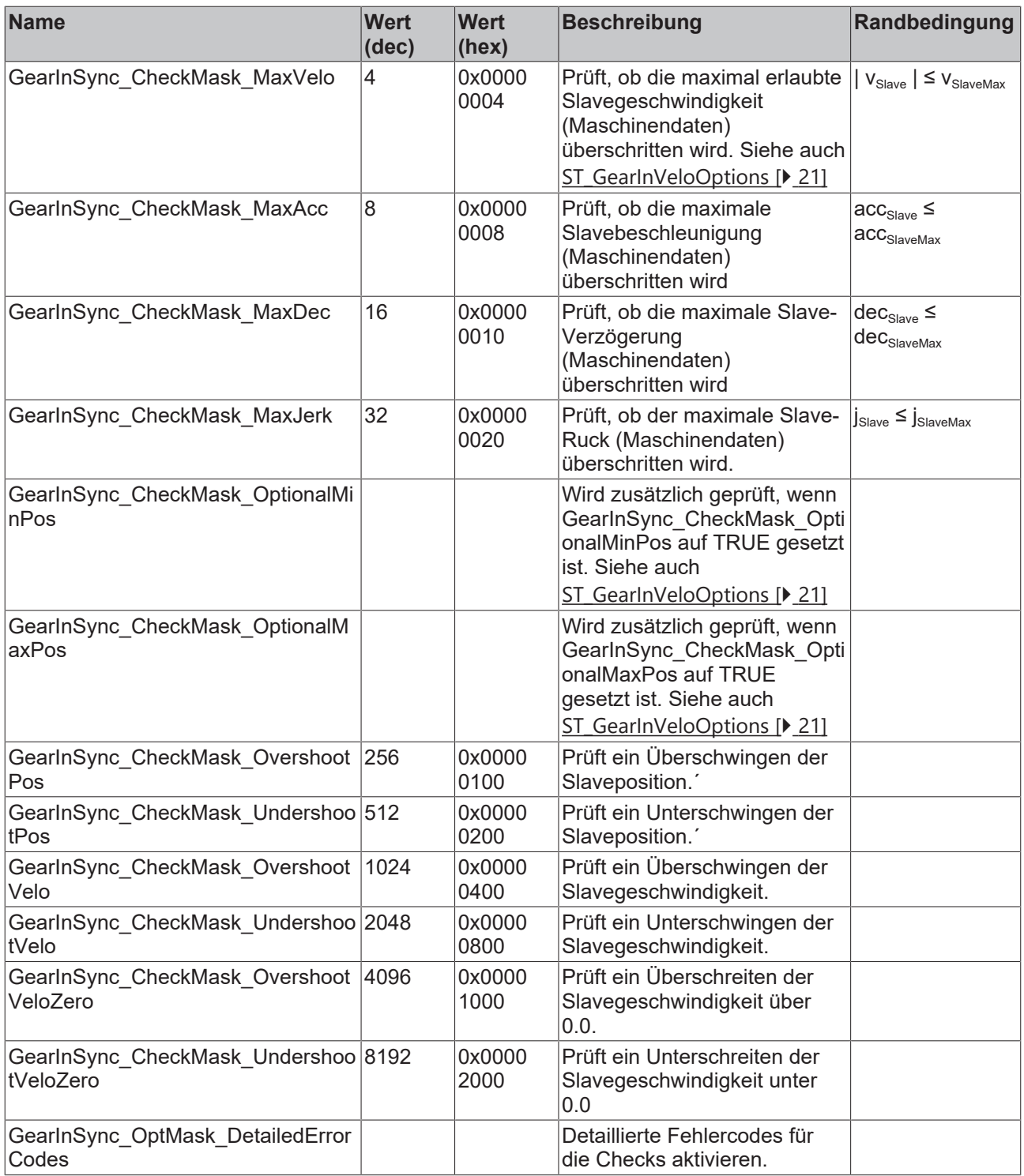

### **Bitmasken für Operationsmodi**

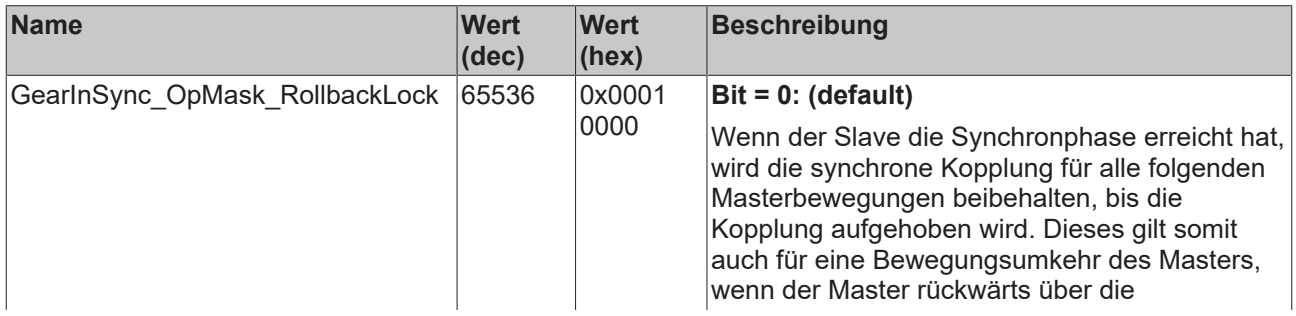

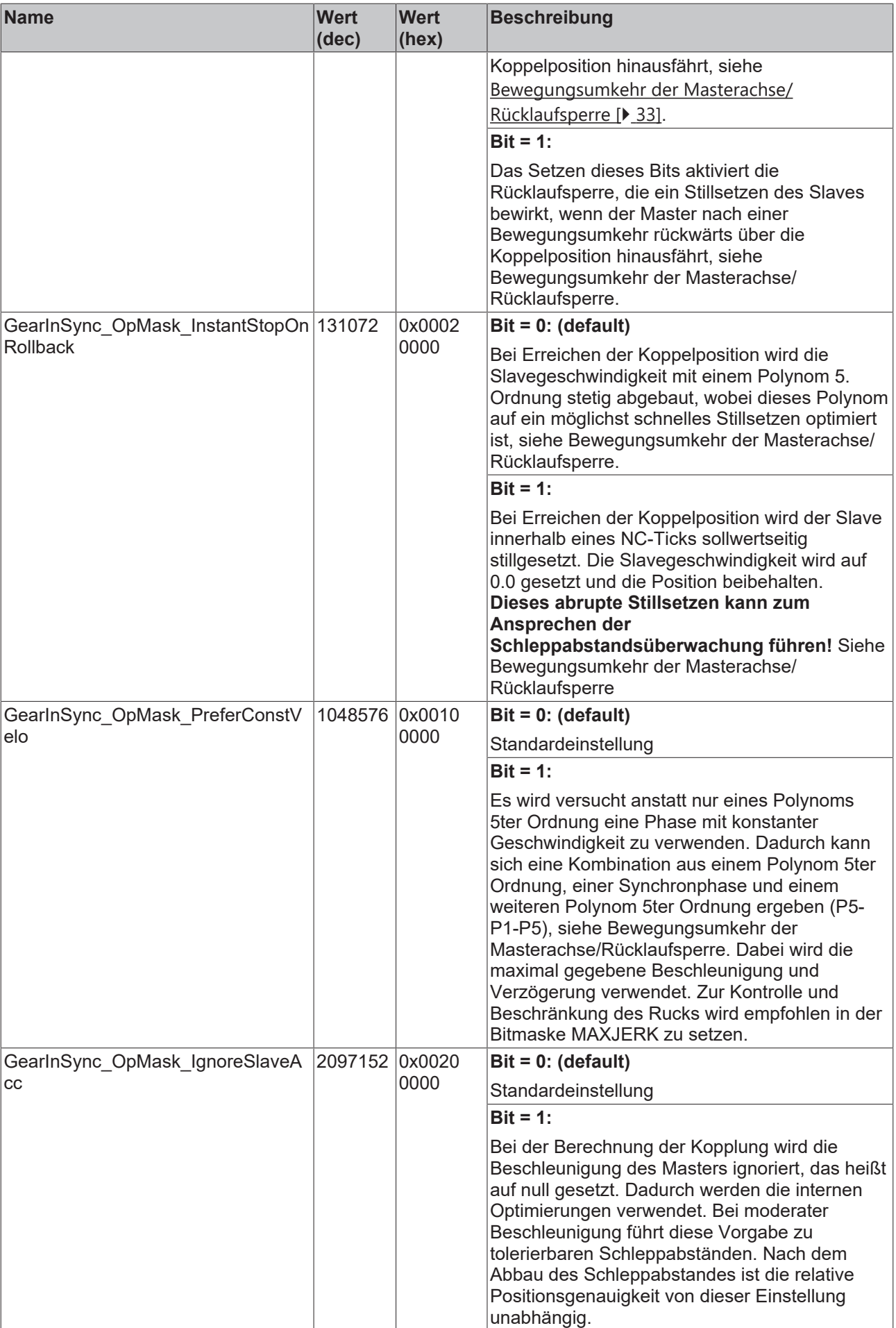

Die zuvor aufgeführten Checks beziehen sich nur auf die Synchornisierungsphase (GEARINSYNCSTATE\_SYNCHRONIZING) und nicht auf die Synchronfahrphase. Ferner sind diese Berechnungen und Checks nur unter der Annahme möglich, dass sich der Master ab dem Koppelzeitpunkt weiter mit konstanter Geschwindigkeit bewegt, also beschleunigungsfrei ist. Andere Annahmen für den Master zu treffen ergibt keinen Sinn, da zum Koppelzeitpunkt allgemein nicht bekannt ist, wie sich der Master in der Zukunft bewegen wird.

#### **Siehe auch:**

• [Fehlercodes \[](#page-23-1) $\blacktriangleright$  [24\]](#page-23-1)

### <span id="page-18-0"></span>**5.2 E\_GearInSyncMode**

TYPE E GearInSyncMode : (

 GEARINSYNCMODE\_POSITIONBASED, GEARINSYNCMODE\_TIMEBASED ); END\_TYPE

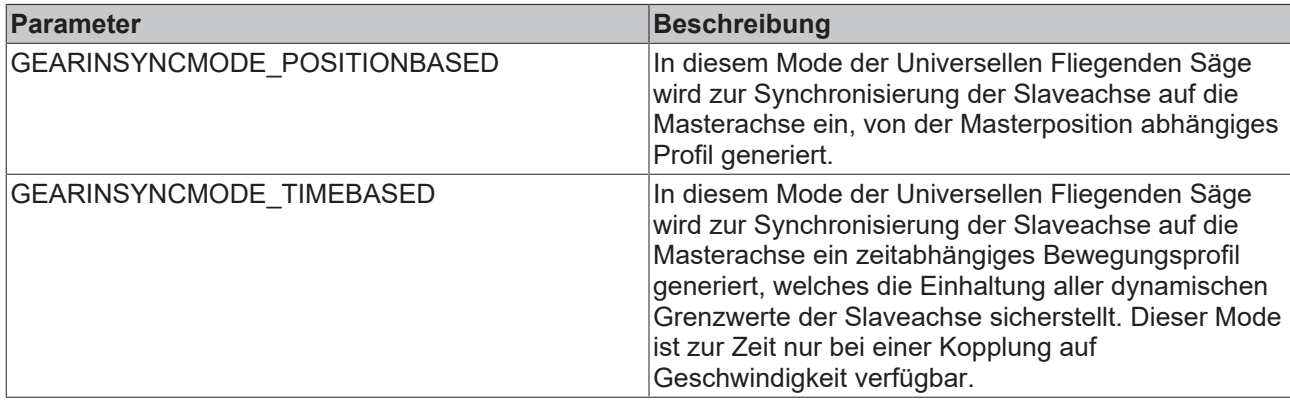

Das zeitbasierte Bewegungsprofil (GEARINSYNCMODE\_TIMEBASED) ist zurzeit nur für den Funktionsbaustein MC\_GearInVelo implementiert.

### <span id="page-18-1"></span>**5.3 MC\_FlyingSawCharacValues**

```
TYPE MC_FlyingSawCharacValues :
STRUCT
        (* Master Velocity*)
                        : LREAL; (* 1. master nominal velocity (normed:=> 1.0) *)
        (* characteristic slave data *)
    (*===========================*)
        (* Start of cam table *)
    fMasterPosStart : LREAL; (* 2. master start position*)
    fSlavePosStart     : LREAL; (* 3. slave start position *)
    fSlaveVeloStart    : LREAL; (* 4. slave start velocity *)
    fSlaveAccStart     : LREAL; (* 5. slave start acceleration *)
    fSlaveJerkStart    : LREAL; (* 6. slave start jerk *)
        (* End of cam table*)
    fMasterPosEnd : LREAL; (* 7. master end position *)<br>fSlavePosEnd : LREAL; (* 8. slave end position *)
                        : LREAL; (* 8. slave end position *)
    fSlaveVeloEnd      : LREAL; (* 9. slave end velocity *)
    fSlaveAccEnd       : LREAL; (* 10. slave end acceleration *)
    fSlaveJerkEnd      : LREAL; (* 11. slave end jerk *)
        (* minimum slave position *)
    fMPosAtSPosMin     : LREAL; (* 12. master position AT slave minimum position *)
    fSlavePosMin       : LREAL; (* 13. slave minimum position *)
        (* minimum Slave velocity *)
        fMPosAtSVeloMin    : LREAL; (* 14. master position AT slave minimum velocity *)
```

```
    fSlaveVeloMin      : LREAL; (* 15. slave minimum velocity *)
        (* minimum slave acceleration *)
    fMPosAtSAccMin     : LREAL; (* 16. master position AT slave minimum acceleration *)
    fSlaveAccMin       : LREAL; (* 17. slave minimum acceleration *)
        fSVeloAtSAccMin    : LREAL; (* 18. slave velocity AT slave minimum acceleration *)
        (* minimum slave jerk and dynamic momentum *)
    fSlaveJerkMin      : LREAL; (* 19. slave minimum jerk *)
    fSlaveDynMomMin    : LREAL; (* 20. slave minimum dynamic momentum (NOT SUPPORTED YET !) *)
        (* maximum slave position *)
    fMPosAtSPosMax : LREAL; (* 21. master position AT slave maximum position *)<br>fSlavePosMax : LREAL; (* 22. slave maximum position *)
                        : LREAL; (* 22. slave maximum position *)
        (* maximum Slave velocity *)
    fMPosAtSVeloMax    : LREAL; (* 23. master position AT slave maximum velocity *)
    fSlaveVeloMax      : LREAL; (* 24. slave maximum velocity *)
        (* maximum slave acceleration *)
    fMPosAtSAccMax     : LREAL; (* 25. master position AT slave maximum acceleration *)
    fSlaveAccMax       : LREAL; (* 26. slave maximum acceleration *)
        fSVeloAtSAccMax    : LREAL; (* 27. slave velocity AT slave maximum acceleration *)
        (* maximum Slave slave jerk and dynamic momentum *)
    fSlaveJerkMax      : LREAL; (* 28. slave maximum jerk *)
    fSlaveDynMomMax    : LREAL; (* 29. slave maximum dynamic momentum (NOT SUPPORTED YET !) *)
        (* mean and effective values *)
    fSlaveVeloMean     : LREAL; (* 30. slave mean absolute velocity (NOT SUPPORTED YET !) *)
    fSlaveAccEff       : LREAL; (* 31. slave effective acceleration (NOT SUPPORTED YET !) *)
       (* reserved space for future extension *)
                          reserved           : ARRAY[32..47] OF LREAL;
    (* organization structure of the cam table *)<br>CamTableID : UDINT;
CamTableID : UDINT;
NumberOfRows : UDINT; (* number of cam table entries, e.g. number of points *)
NumberOfColumns : UDINT; (* number of table columns, typically 1 or 2 *)
TableType : UINT; (* MC TableType *)
   TableType : UINT;<br>Periodic : BOOL;
   reserved2 : ARRAY[1..121] OF BYTE;
END_STRUCT
END_TYPE
```
<span id="page-19-0"></span>Typdefinition für die charakteristischen Kenngrößen einer Fliegende Säge-Synchronisierung.

## **5.4 ST\_GearInPosOptions**

```
TYPE ST GearInPosOptions :
STRUCT
  PositionLimitMin: LREAL ;
  PositionLimitMax: IREAL ;
END_STRUCT
END_TYPE
```
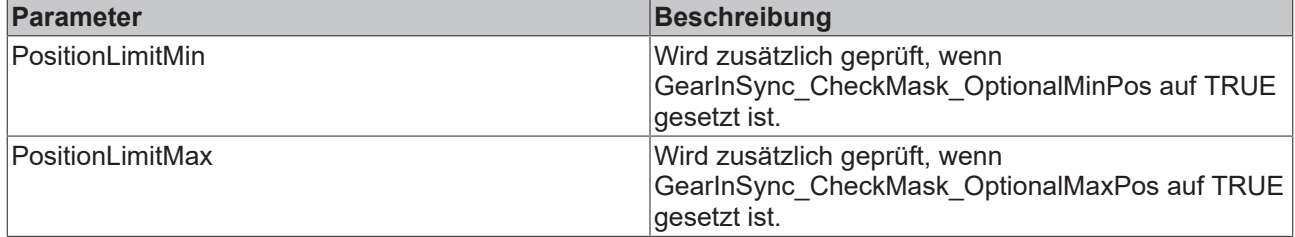

#### **Siehe auch:**

• [ST\\_SyncMode \[](#page-15-1) $\blacktriangleright$  [16\]](#page-15-1)

## <span id="page-20-0"></span>**5.5 ST\_GearInVeloOptions**

TYPE ST\_GearInVeloOptions : STRUCT PositionLimitMin: LREAL ; PositionLimitMax: END\_STRUCT END\_TYPE

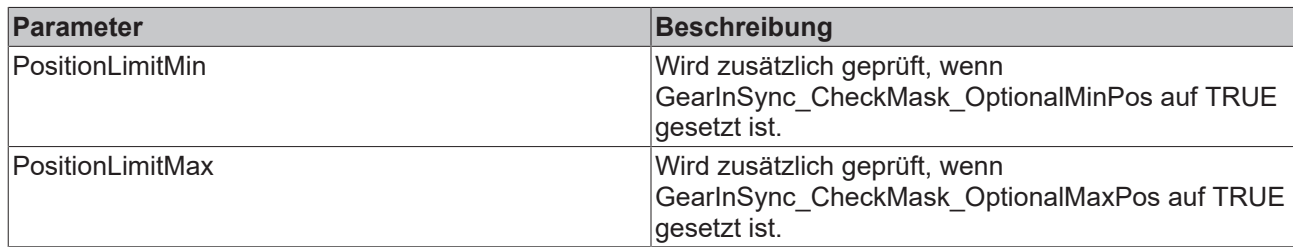

### **Siehe auch:**

• [ST\\_SyncMode \[](#page-15-1) $\blacktriangleright$  [16\]](#page-15-1)

## <span id="page-21-0"></span>**6 Beispielprogramm**

### **Dokumente hierzu**

■ Sample Flying Saw.zip (Resources/zip/9007201828535435.zip)

## <span id="page-22-0"></span>**7 Support und Service**

Beckhoff und seine weltweiten Partnerfirmen bieten einen umfassenden Support und Service, der eine schnelle und kompetente Unterstützung bei allen Fragen zu Beckhoff Produkten und Systemlösungen zur Verfügung stellt.

### **Downloadfinder**

Unser [Downloadfinder](https://www.beckhoff.com/de-de/support/downloadfinder/index-2.html) beinhaltet alle Dateien, die wir Ihnen zum Herunterladen anbieten. Sie finden dort Applikationsberichte, technische Dokumentationen, technische Zeichnungen, Konfigurationsdateien und vieles mehr.

Die Downloads sind in verschiedenen Formaten erhältlich.

#### **Beckhoff Niederlassungen und Vertretungen**

Wenden Sie sich bitte an Ihre Beckhoff Niederlassung oder Ihre Vertretung für den [lokalen Support und](https://www.beckhoff.com/support) [Service](https://www.beckhoff.com/support) zu Beckhoff Produkten!

Die Adressen der weltweiten Beckhoff Niederlassungen und Vertretungen entnehmen Sie bitte unserer Internetseite: [www.beckhoff.com](https://www.beckhoff.com/)

Dort finden Sie auch weitere Dokumentationen zu Beckhoff Komponenten.

#### **Beckhoff Support**

Der Support bietet Ihnen einen umfangreichen technischen Support, der Sie nicht nur bei dem Einsatz einzelner Beckhoff Produkte, sondern auch bei weiteren umfassenden Dienstleistungen unterstützt:

- Support
- Planung, Programmierung und Inbetriebnahme komplexer Automatisierungssysteme
- umfangreiches Schulungsprogramm für Beckhoff Systemkomponenten

Hotline: +49 5246 963-157 E-Mail: support@beckhoff.com

#### **Beckhoff Service**

Das Beckhoff Service-Center unterstützt Sie rund um den After-Sales-Service:

- Vor-Ort-Service
- Reparaturservice
- Ersatzteilservice
- Hotline-Service

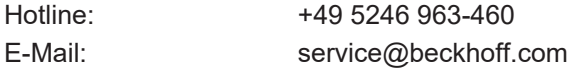

### **Beckhoff Unternehmenszentrale**

Beckhoff Automation GmbH & Co. KG

Hülshorstweg 20 33415 Verl **Deutschland** 

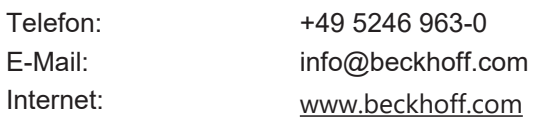

## <span id="page-23-0"></span>**8 Anhang**

### <span id="page-23-1"></span>**8.1 Fehlercodes**

Wenn Sie GearInPos.SyncMode.GearInSync\_OpMask\_DetailedErrorCodes := TRUE; gesetzt haben, liefern die Prüfungen der Fliegenden Säge die im Folgenden beschriebenen, detaillierten Meldungen. Anderenfalls kommt in allen Prüffällen die Fehlernummer 42DF.

### **Checks für Positionslimits**

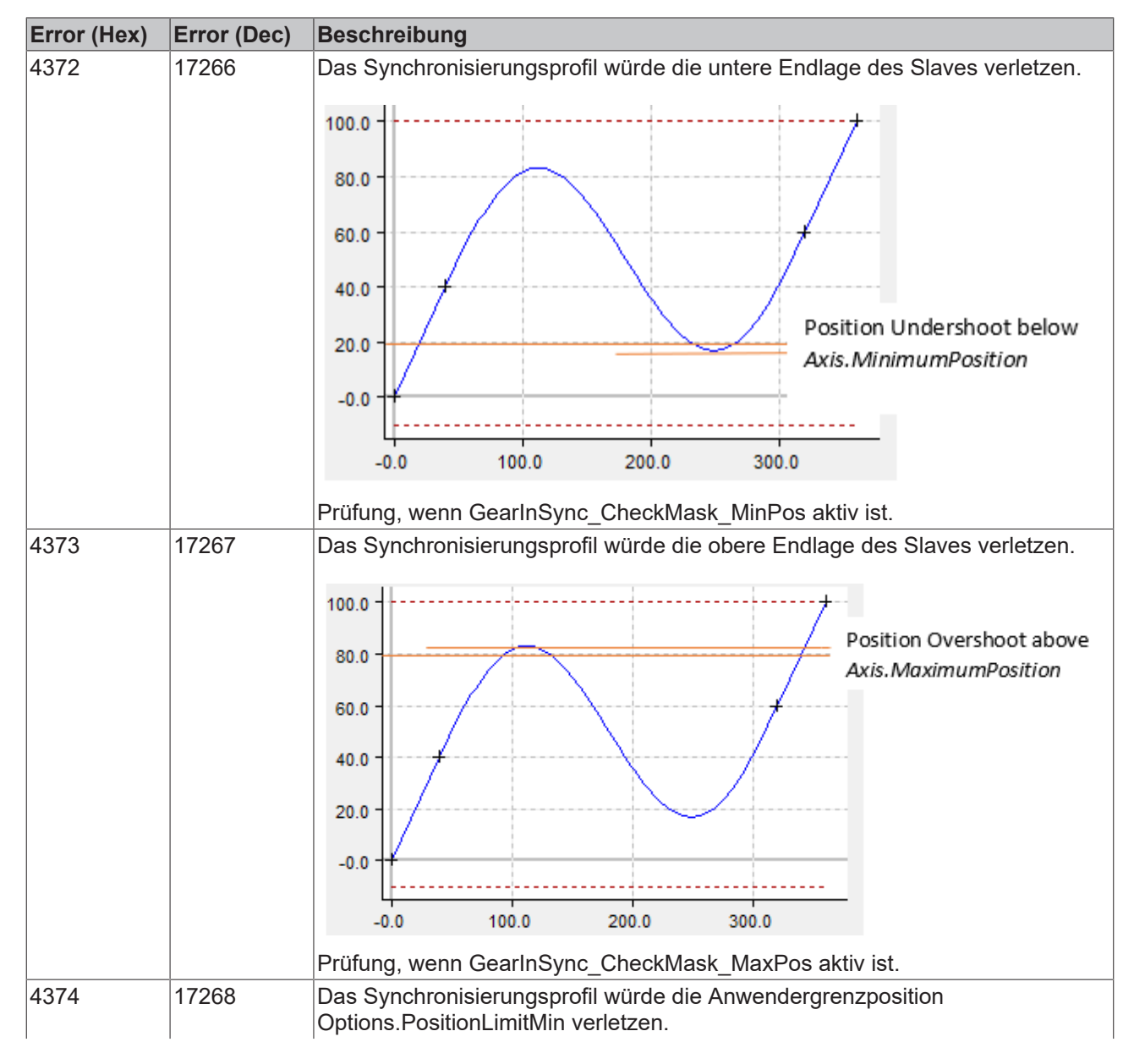

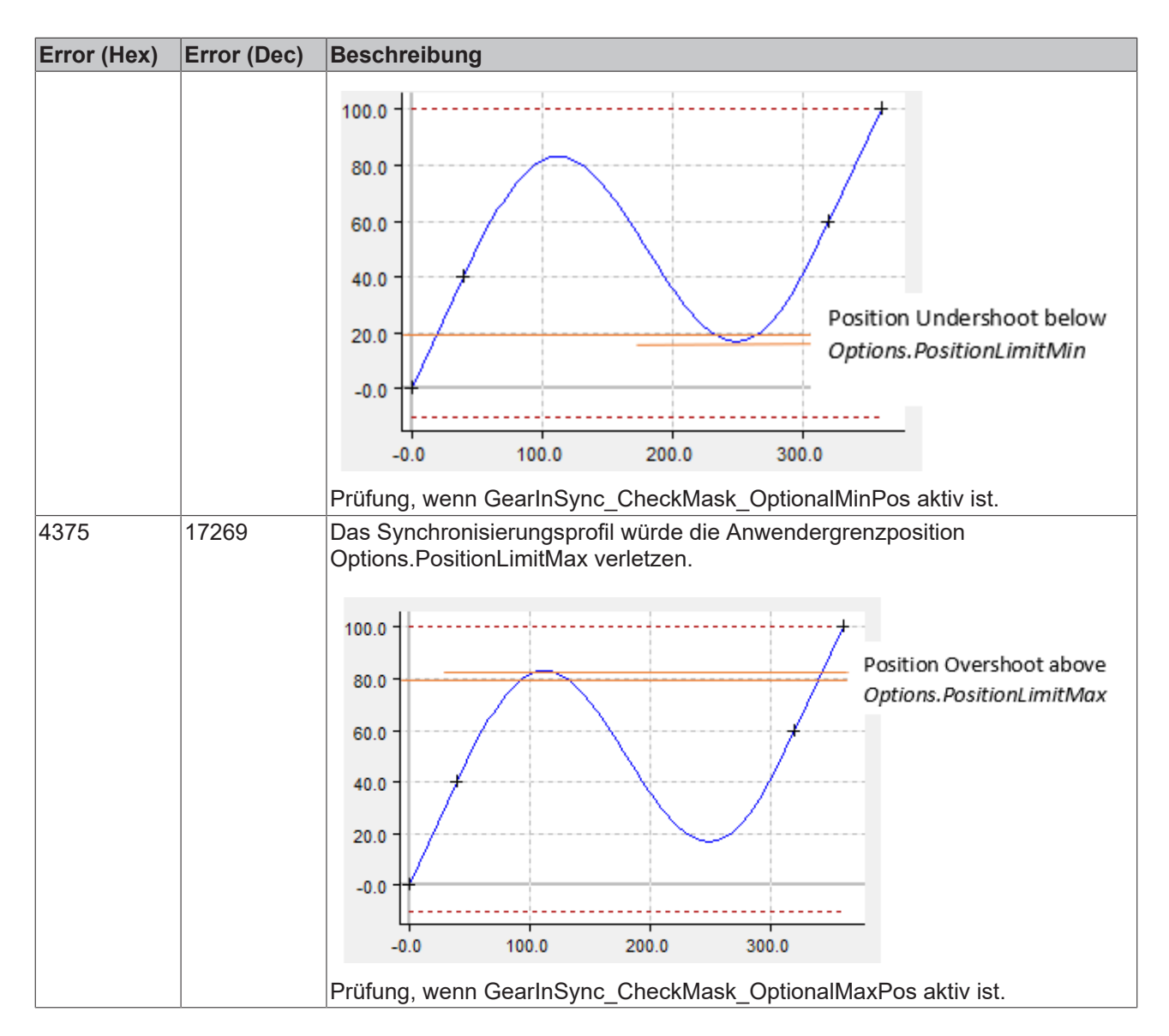

### **Checks für Positionsüberschreitungen/-unterschreitungen**

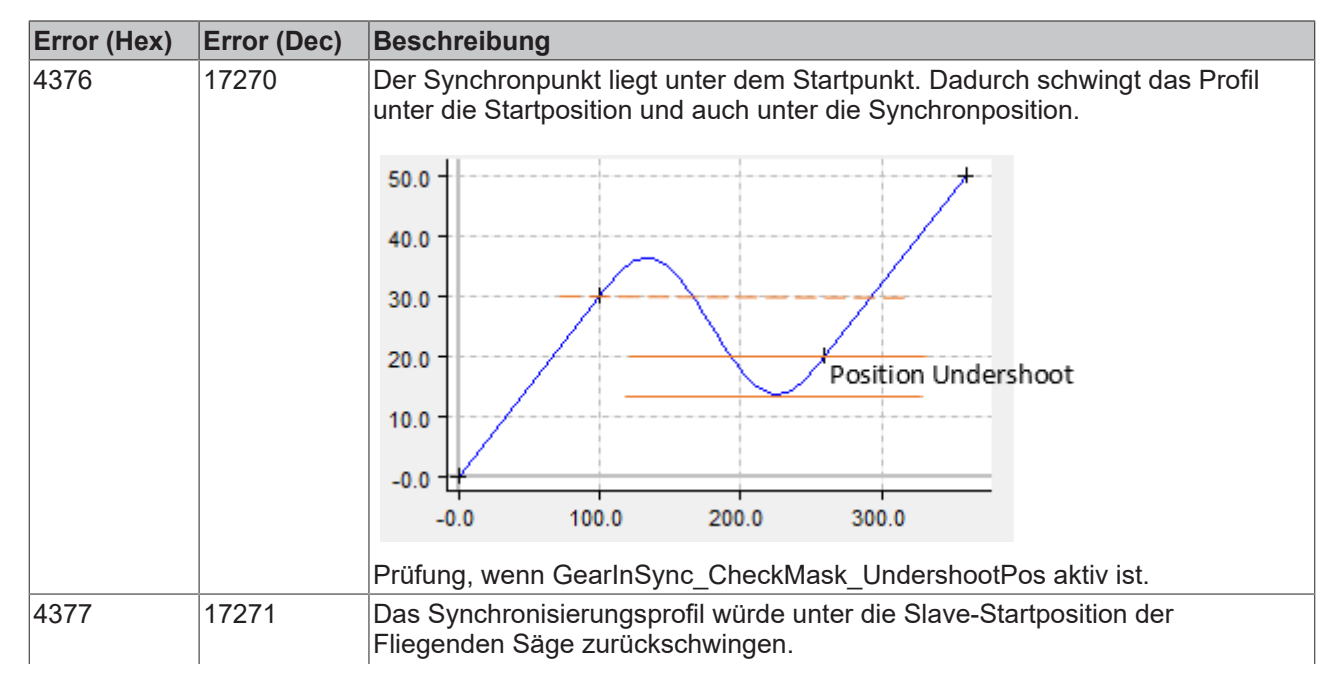

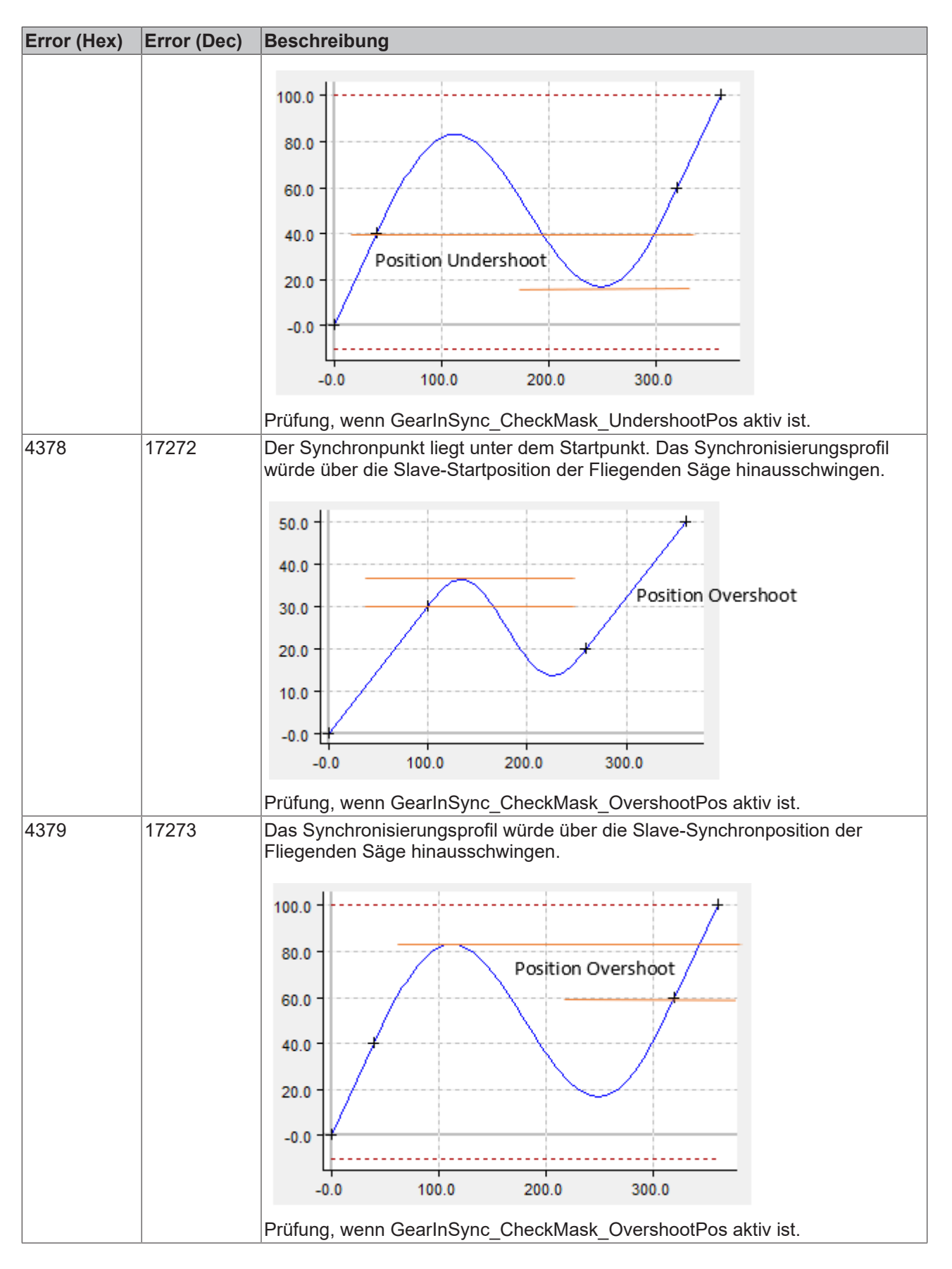

### **Checks für maximale Geschwindigkeit**

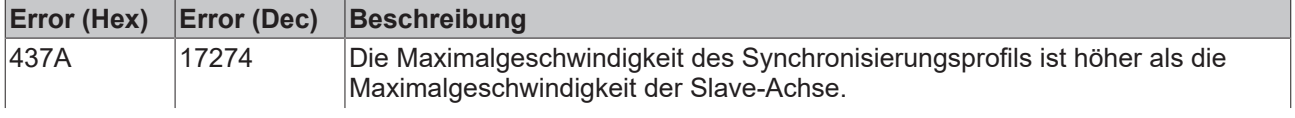

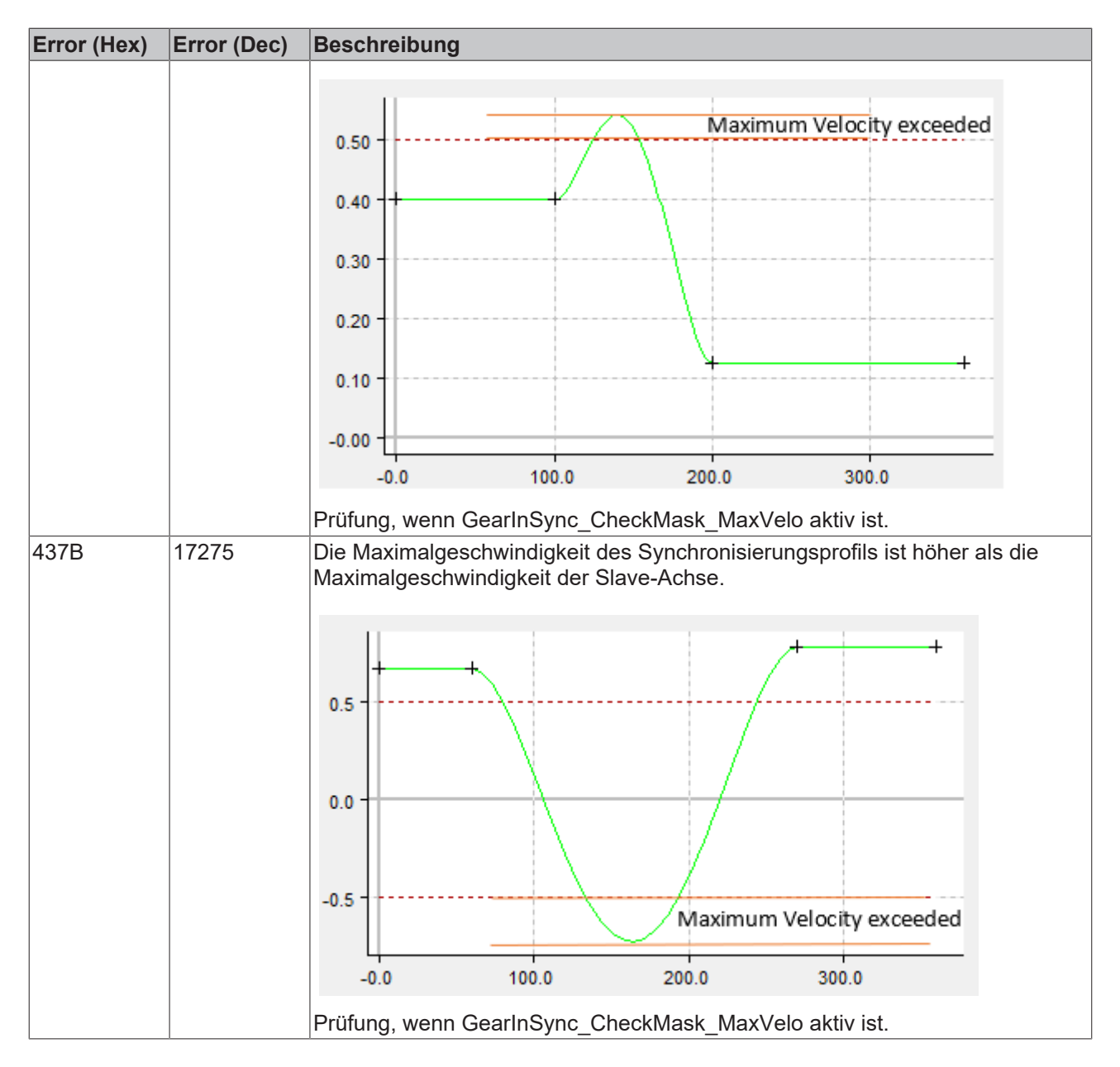

### **Checks für Geschwindigkeitsüberschreitungen**

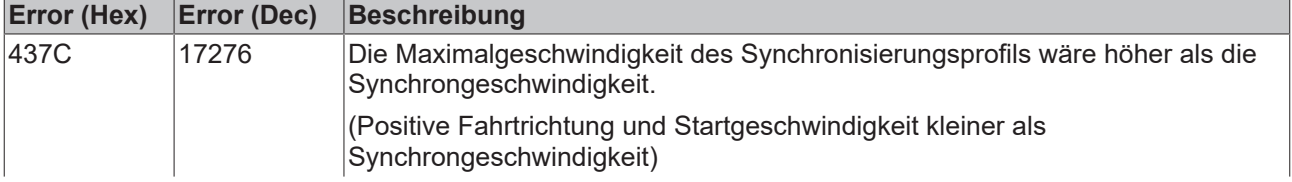

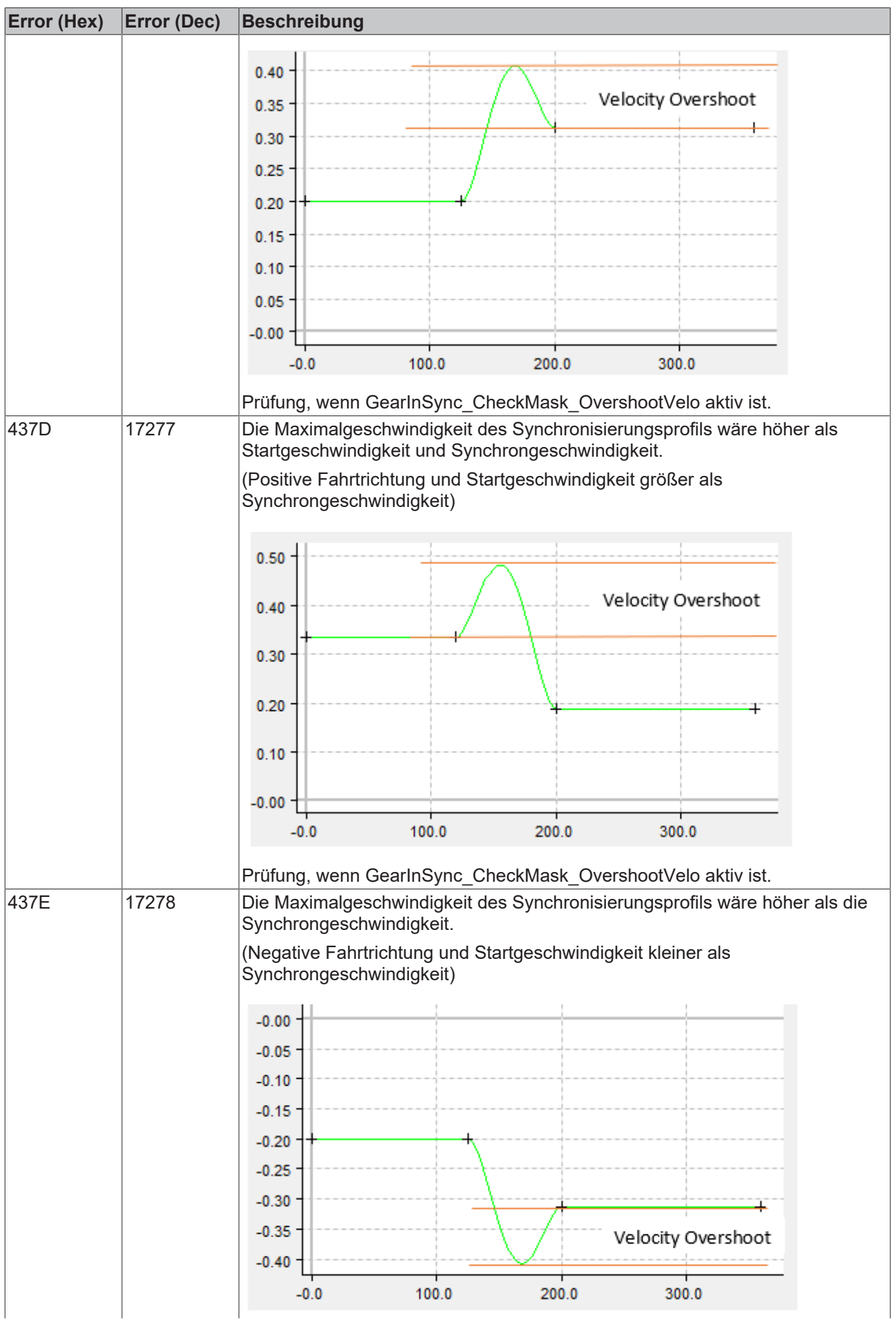

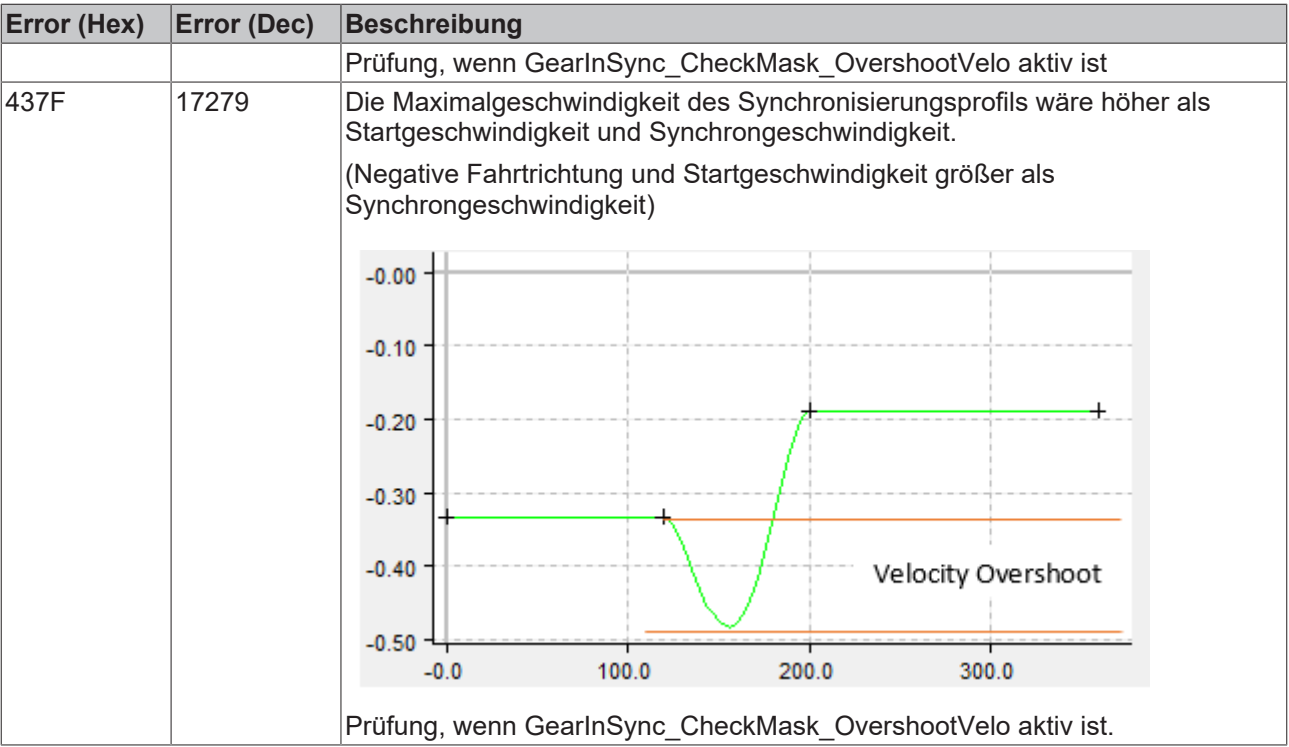

### **Checks für Geschwindigkeitsunterschreitungen**

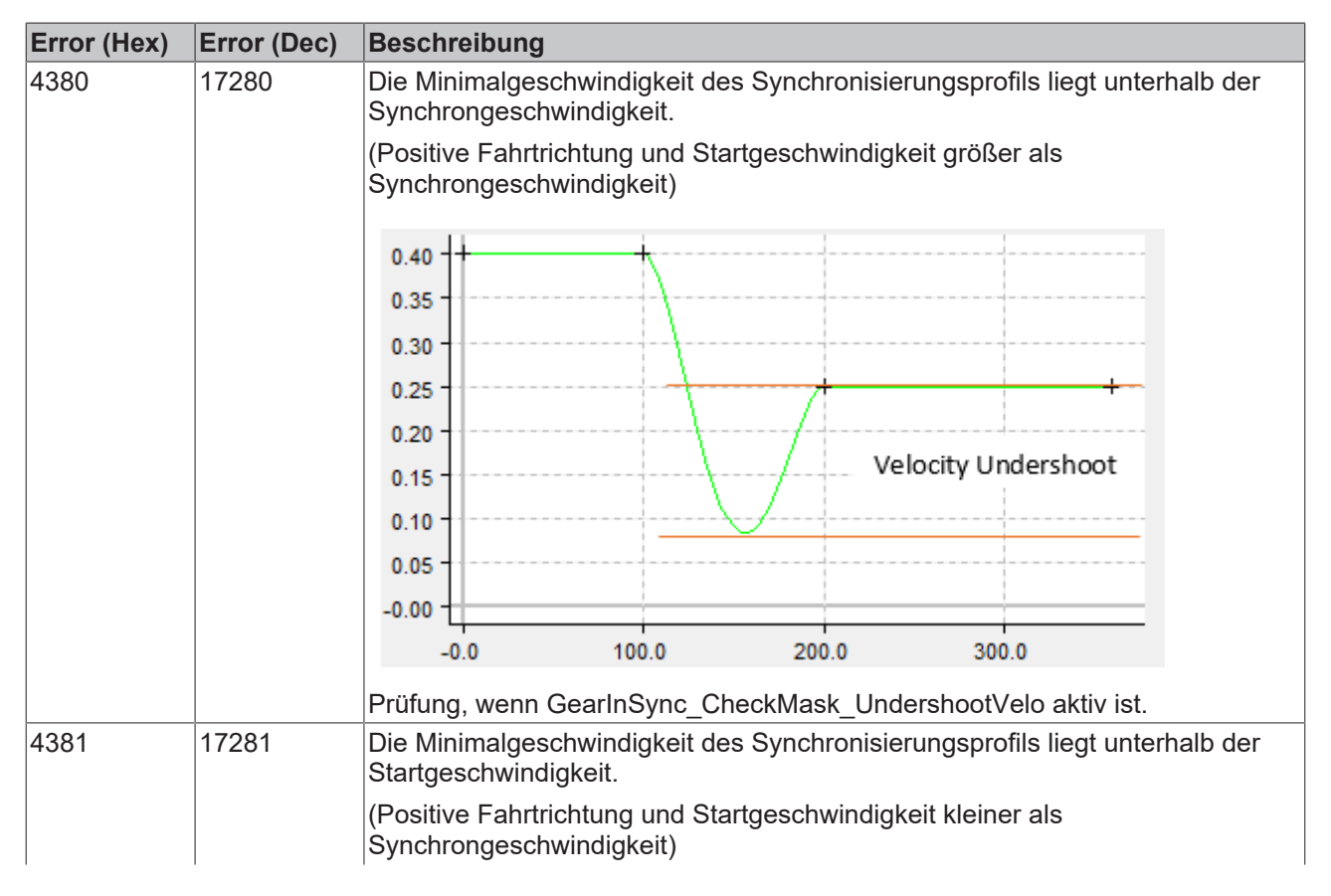

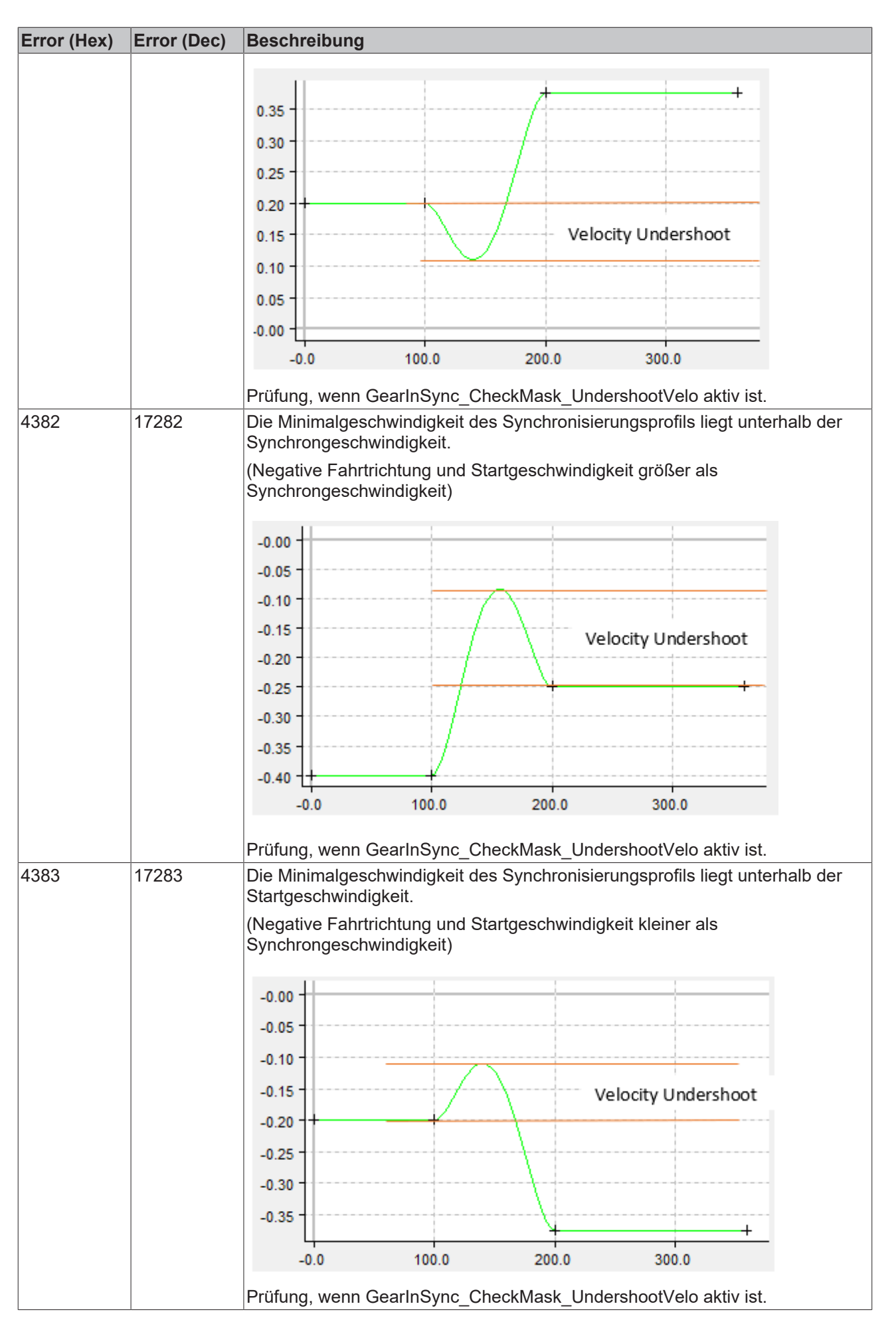

### **Checks auf Umkehr der Fahrtrichtung**

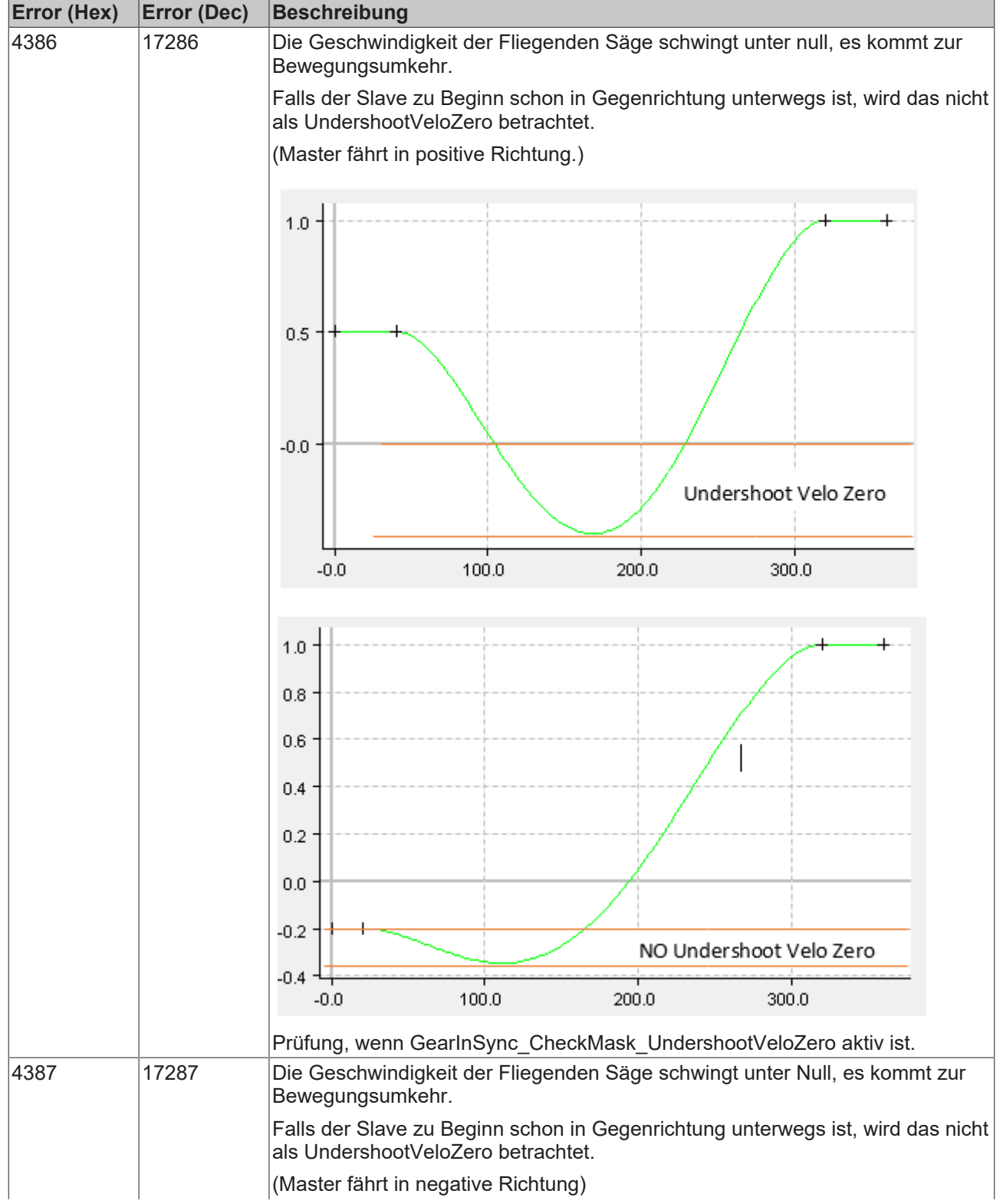

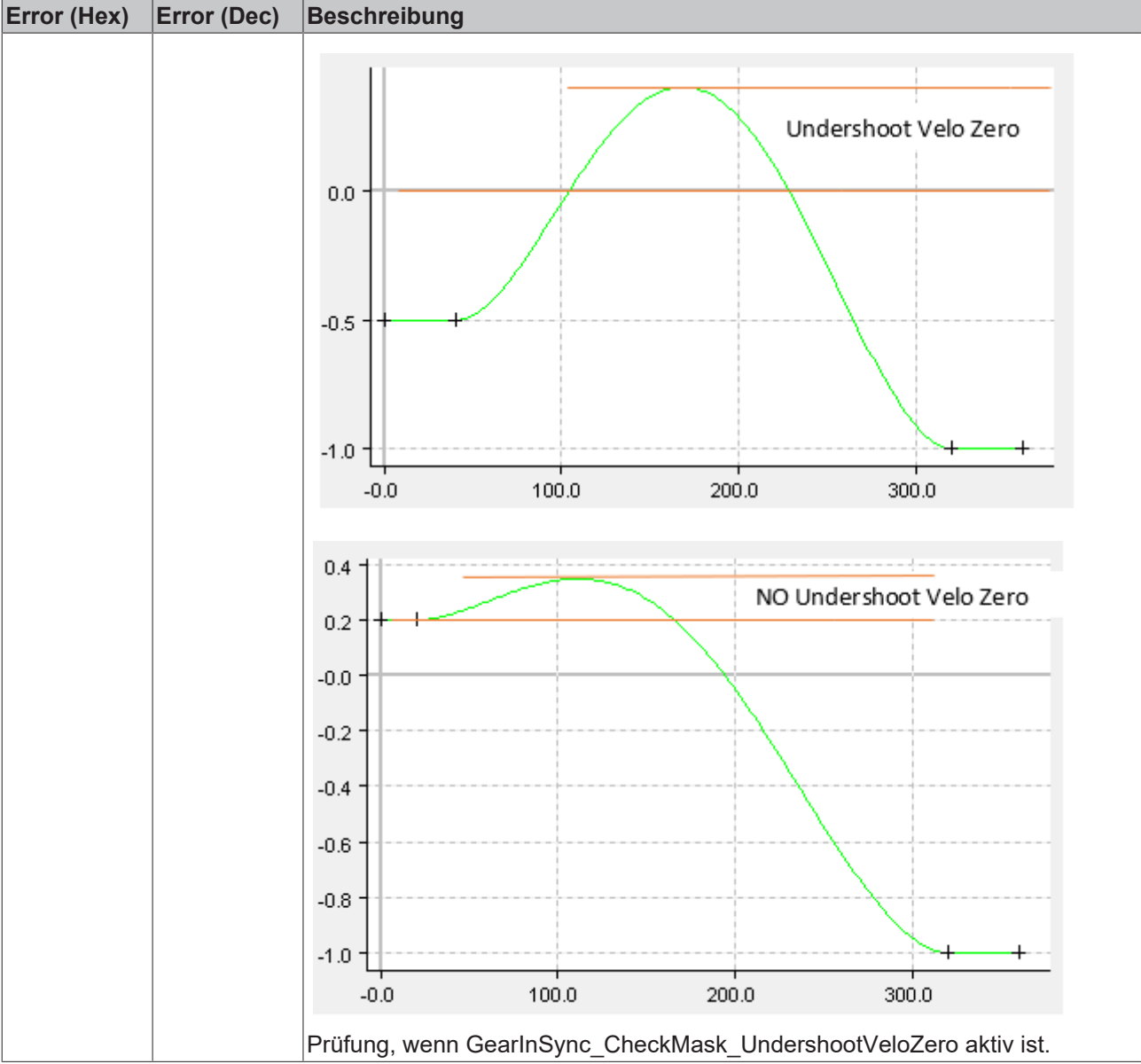

### **Checks für maximale Beschleunigung**

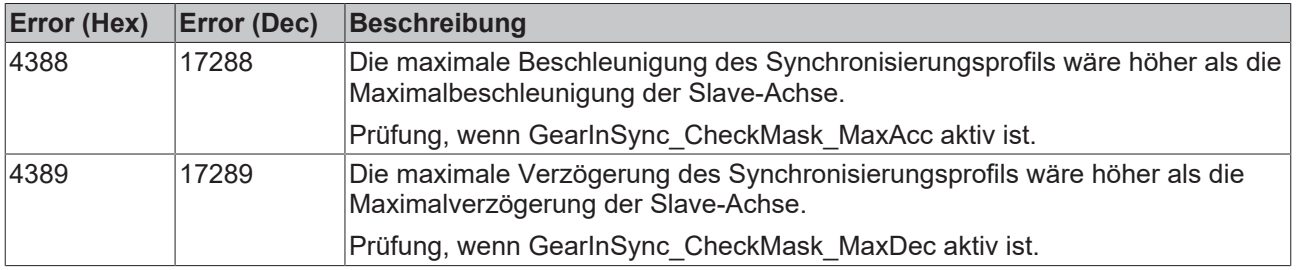

### **Checks für den maximalen Ruck**

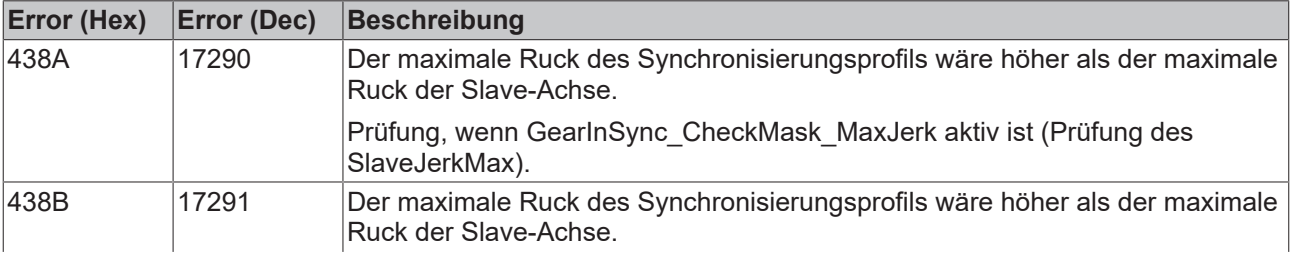

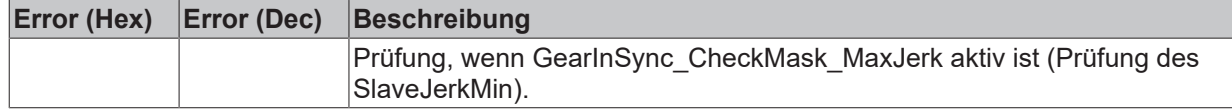

### <span id="page-32-0"></span>**8.2 Bewegungsumkehr der Masterachse/Rücklaufsperre**

Das Verhalten der Universellen Fliegenden Säge bei einer Bewegungsumkehr des Masters kann über 2 Bits des SyncModes festgelegt werden. Das Bit *GEARINSYNC\_OPMASK\_ROLLBACKLOCK* aktiviert die Rücklaufsperre, die den Slave stillsetzt, wenn der Master nach einer Bewegungsumkehr rückwärts über die Koppelposition (die Position, an der die Universelle Fliegende Säge gestartet worden ist) hinaus fährt. Mit dem zweiten Bit *GEARINSYNC\_OPMASK\_INSTANTSTOPONROLLBACK* wird festgelegt, wie der Dynamikabbau der Slave-Achse erfolgt.

### *HINWEIS*

Die Wirkung dieser beiden Bits muss danach unterschieden werden, ob die Synchronphase vor der Bewegungsumkehr erreicht wird, oder ob die Bewegungsumkehr schon in der Synchronisierungsphase erfolgt.

In der folgenden Übersicht wird die Wirkung der Bits *GEARINSYNC\_OPMASK\_ROLLBACKLOCK* und *GEARINSYNC\_OPMASK\_INSTANTSTOPONROLLBACK* ausführlich erläutert.

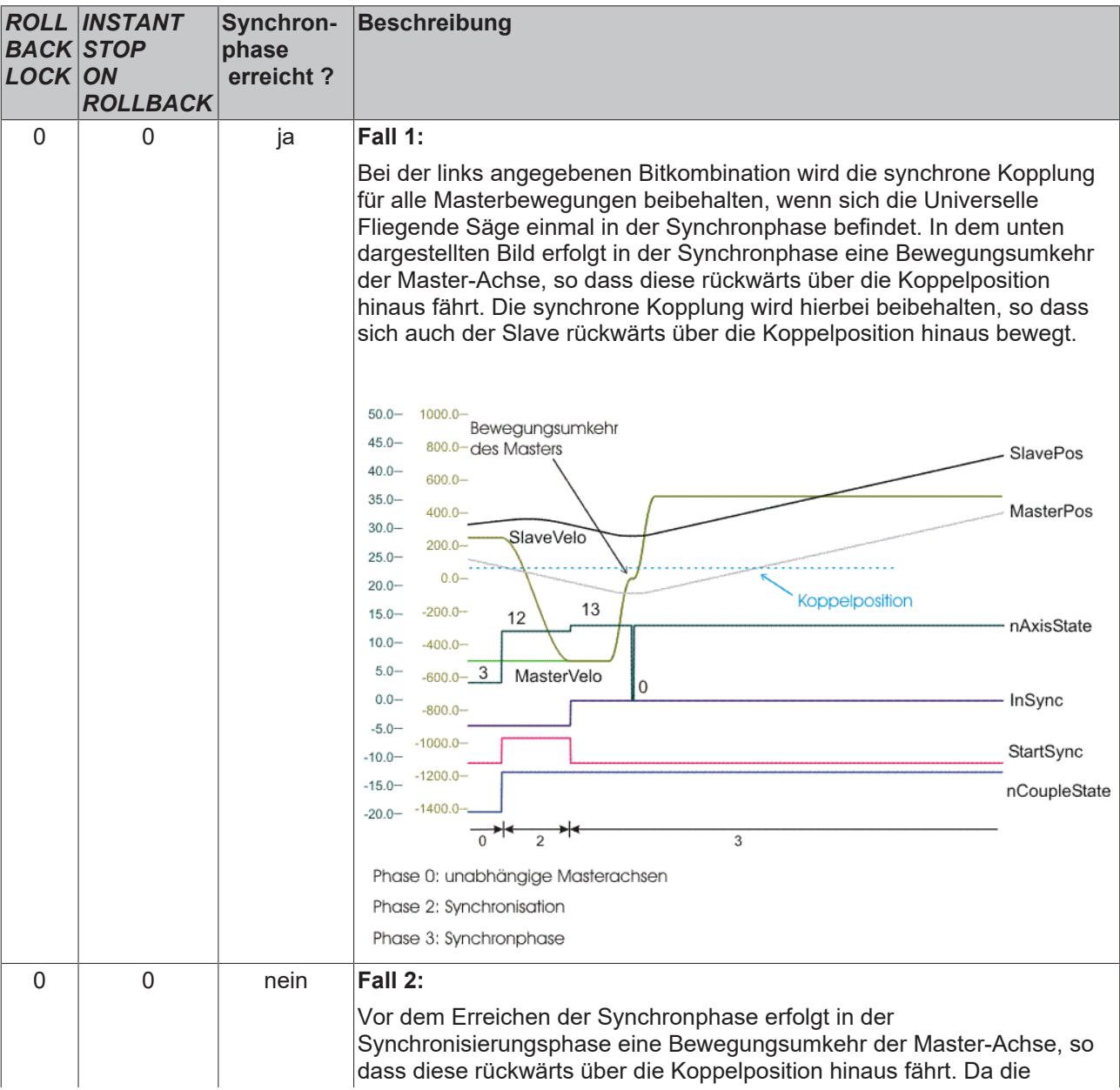

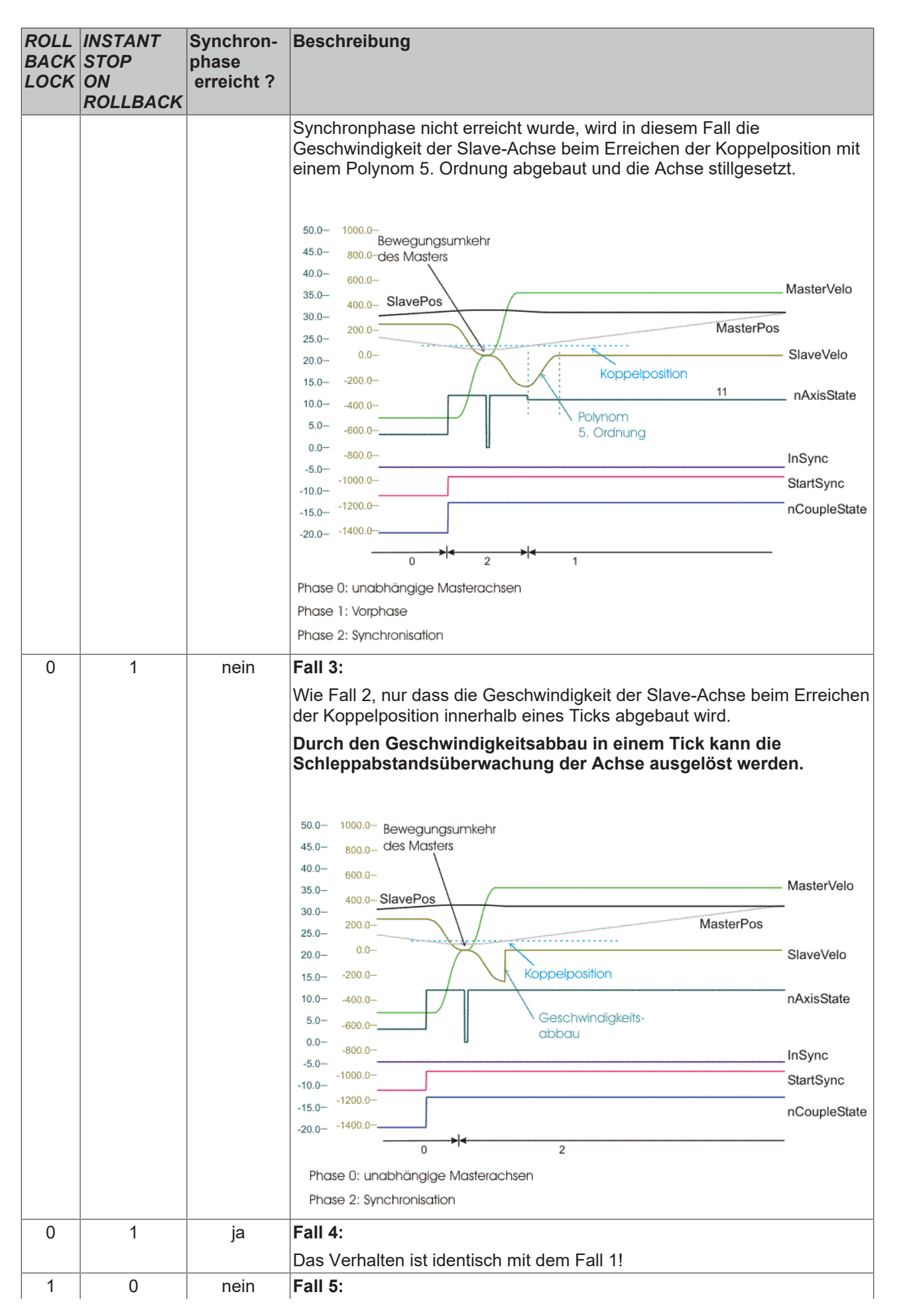

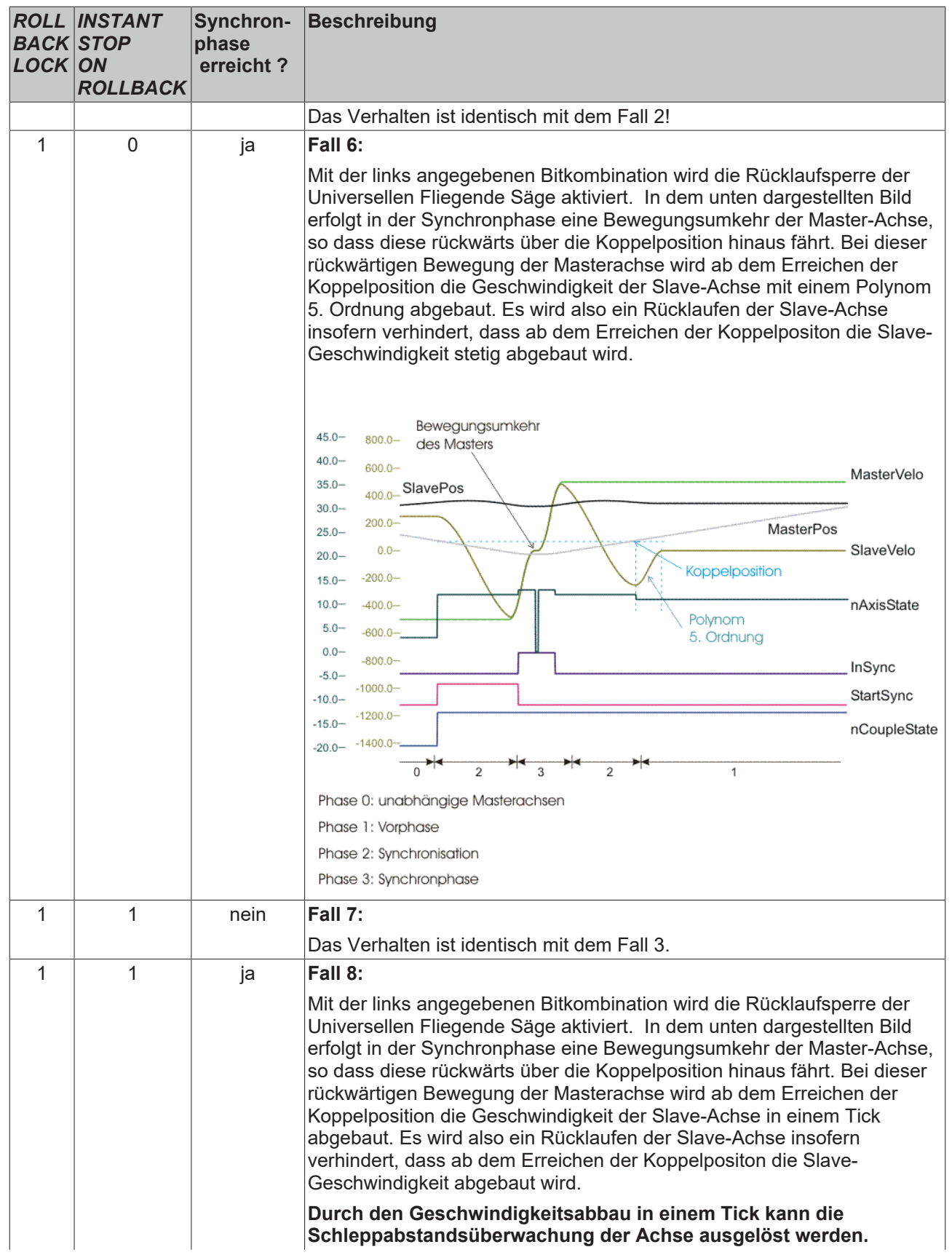

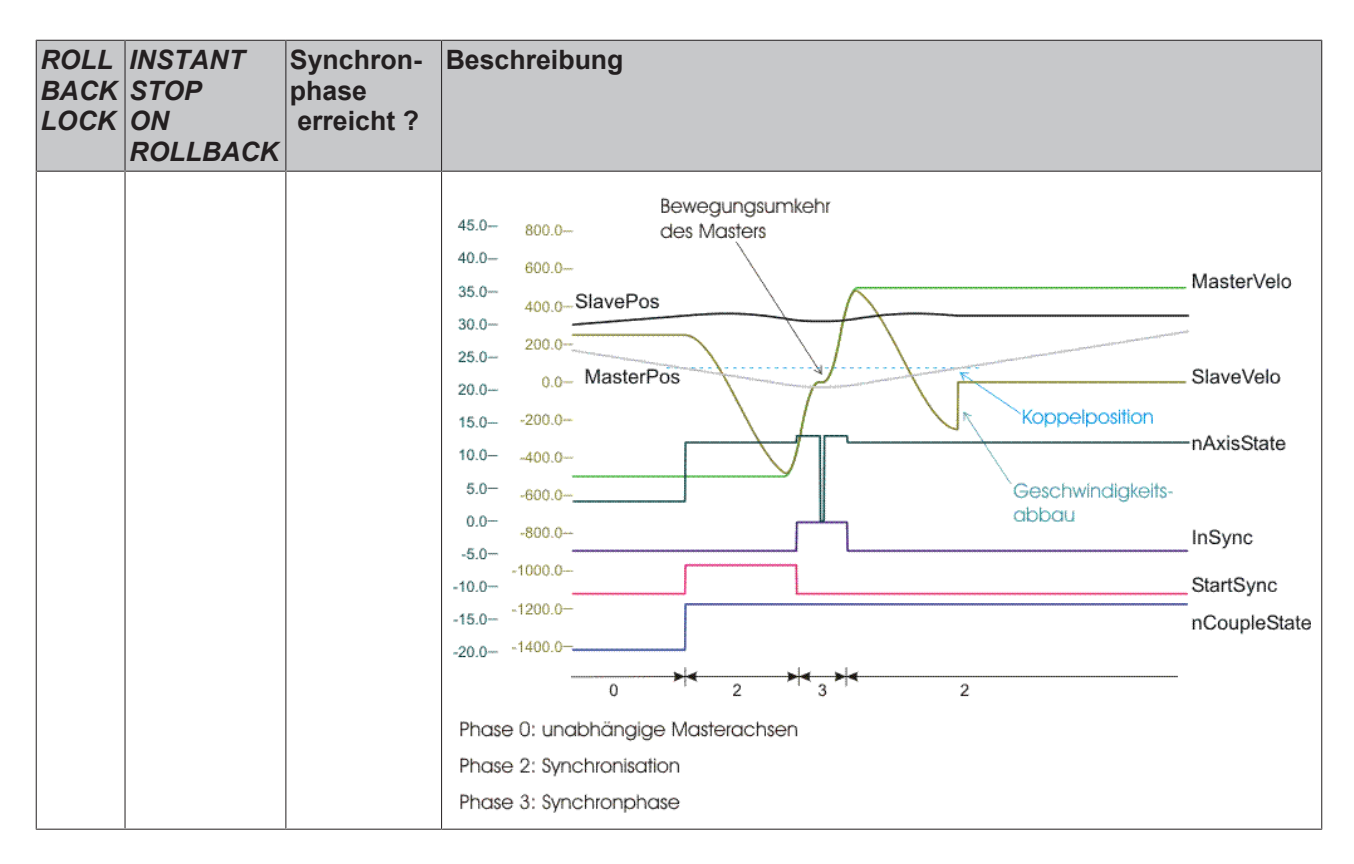

### <span id="page-35-0"></span>**8.3 Berechnung der Synchronisierungsphase**

Bei der Berechnung der Synchronisierungsphase wird versucht, unter Einhaltung der vom Benutzer angegebenen Randbedingungen eine optimale Lösung zu finden. Wenn die vorgegebenen Randbedingungen nicht eingehalten werden können, wird die Kopplung mit einem entsprechenden Fehler abgelehnt.

### **Optimierungen**

Wie in dem unten dargestellten Ablaufdiagramm ersichtlich ist, beeinflussen die einzelnen Bitmasken zum Teil die internen Optimierungsschritte der Profilberechnung, da je nach vorgegebenen Regeln (s. Parametrierbare Randbedingungen) ein Optimum gesucht wird. Im Wesentlichen wird ein Polynom 5. Ordnung oder eine Kombination aus einem Polynom 5. Ordnung mit einem Polynom 1. Ordnung verwendet. Ein Polynom 5. Ordnung ist im Allgemeinen nicht überschwingungsfrei, die Beschleunigungen sind aber moderater als bei der Kombination aus einem Polynom 5. Ordnung mit einem Polynom 1. Ordnung. Die Kombination der Polynome aus 1. und 5. Ordnung wird so berechnet, das diese immer überschwingungsfrei ist. Bei ihr treten aber höhere Beschleunigungen und Verzögerungen auf. Falls zum Beispiel die Istgeschwindigkeit mit der Synchrongeschwindigkeit übereinstimmt, aber eine bestimmte Positionsdifferenz ausgeglichen werden muss. Dann wird intern die optimale Geschwindigkeit in Abhängigkeit von der maximalen Beschleunigung errechnet. Ergebnis ist ein Polynom 5ter Potenz ein Polynom 1. Ordnung mit der errechneten Geschwindigkeit und ein Polynom 5ter Potenz. Mindestens eines der beiden Polynome 5ter Potenz nutzt die maximale Beschleunigung aus. Damit es dabei nicht zu extremen Ruckwerten kommt, sollte die Überprüfung des Ruckes eingeschaltet sein.

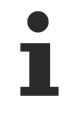

Die dargestellten Optimierungen können nur dann durchgeführt werden, wenn zum Koppelzeitpunkt sowohl die Master- als auch die Slave-Achse beschleunigungsfrei sind. Bei beschleunigten Achsen wird zur Synchronisation ein Polynom 5. Ordnung verwendet, welches auf die Einhaltung der vorgegebenen Randbedingungen geprüft wird, aber nicht optimiert werden kann.

### *HINWEIS*

Handelt es sich bei der Masterachse um eine Encoderachse ("fremdes Encodersystem"), die üblicherweise mathematisch niemals beschleunigungsfrei ist, muss besondere Sorgfalt auf die Filterung der Istbeschleunigung gelegt werden (oder beim Encoder die Ermittlung der Istbeschleunigung abgewählt werden, d. h. zu Null gesetzt werden). Ferner gibt es für diese Kombination (Masterencoderachse mit der Universellen Fliegenden Säge als Slave) intern in der NC einen Algorithmus, der Masterbeschleunigungen, die betragsmäßig kleiner als (2.0 • Skalierungsfaktor / Zykluszeit²) sind, im Ankoppelmoment zu Null setzt.

### **Optimierungsschritt 1:**

Zielsetzung: "Unter- bzw. überschwingungsfreies Geschwindigkeitsprofil"

Es wird zunächst versucht ein Profil zu berechnen, dass in der Geschwindigkeit über- bzw. unterschwingungsfrei aufsynchronisiert (Kombination aus Polynom 1ter Ordnung und Polynom 5ter Ordnung bzw. umgekehrt, kurz Polynom1+Polynom5 bzw. Polynom5+Polynom1). Wenn hierbei der Check der Beschleunigungen aktiv ist und mindestens einer dieser Grenzwerte (Acc, Dec) überschritten wird, dann wird ein weiteres allgemein nicht-überschwingunsfreies Profil (Polynom5) berechnet. Wenn auch dieses Profil einen der aktiven Grenzwerte (Acc, Dec) überschreitet, wird letztlich das Aufsynchronisierungskommando mit einem Fehlercode abgelehnt.

### **Optimierungsschritt 2:**

Zielsetzung: "Limitierung auf maximal erlaubte Geschwindigkeit"

Wenn der Optimierungsschritt 1 nicht möglich gewesen ist, wird im Optimierungsschritt 2 für ein allgemeines Standardprofil (Polynom5) geprüft, ob die maximal erlaubte Geschwindigkeit der Slave-Achse überschritten wird. Wenn dies der Fall ist, wird versucht ein Profil zu erzeugen, welches als maximale Profilgeschwindigkeit genau die maximal erlaubte Geschwindigkeit der Slave-Achse (Maschinendaten) besitzt (Polynom5+Polynom1+Polynom5). Angemerkt sei, dass dieser Optimierungsversuch in der Regel zu größeren Beschleunigungen bzw. Verzögerungen führt.

Wenn nun der Check der Bescheunigungen aktiv ist und mindestens einer der Grenzwerte überschritten wird, wird dieser Optimierungsschritt 2 verworfen und letztlich ein allgemein nicht-überschwingunsfreies Profil (Polynom5) errechnet. Wenn auch dieses Profil einen der aktiven Grenzwerte (Acc, Dec) überschreitet, wird letztlich das Aufsynchronisierungskommando mit einem Fehlercode abgelehnt.

### **Ablaufdiagramm der durchgeführten Optimierungen:**

Die intern durchgeführten Optimierungen sind in dem folgenden Ablaufdiagramm graphisch dargestellt. Im Wesentlichen wird das Slave-Sollwertprofil als Polynom 5. Ordnung berechnet. Dieses Polynom 5. Ordnung kann mit einem Polynom 1. Ordnung kombiniert werden, um die parametrierten Randbedingungen einzuhalten. Dem unten dargestellten Ablaufdiagramm kann entnommen werden, wie die einzelnen Randbedingungen die Auswahl der Polynome und somit den Verlauf des Sollwertprofils beeinflussen. Mit der Beschriftung "Polynom n und Polynom m" wird zum Ausdruck gebracht, dass in der Synchronisierungsphase erst das Polynom n und danach das Polynom m zum Einsatz kommt.

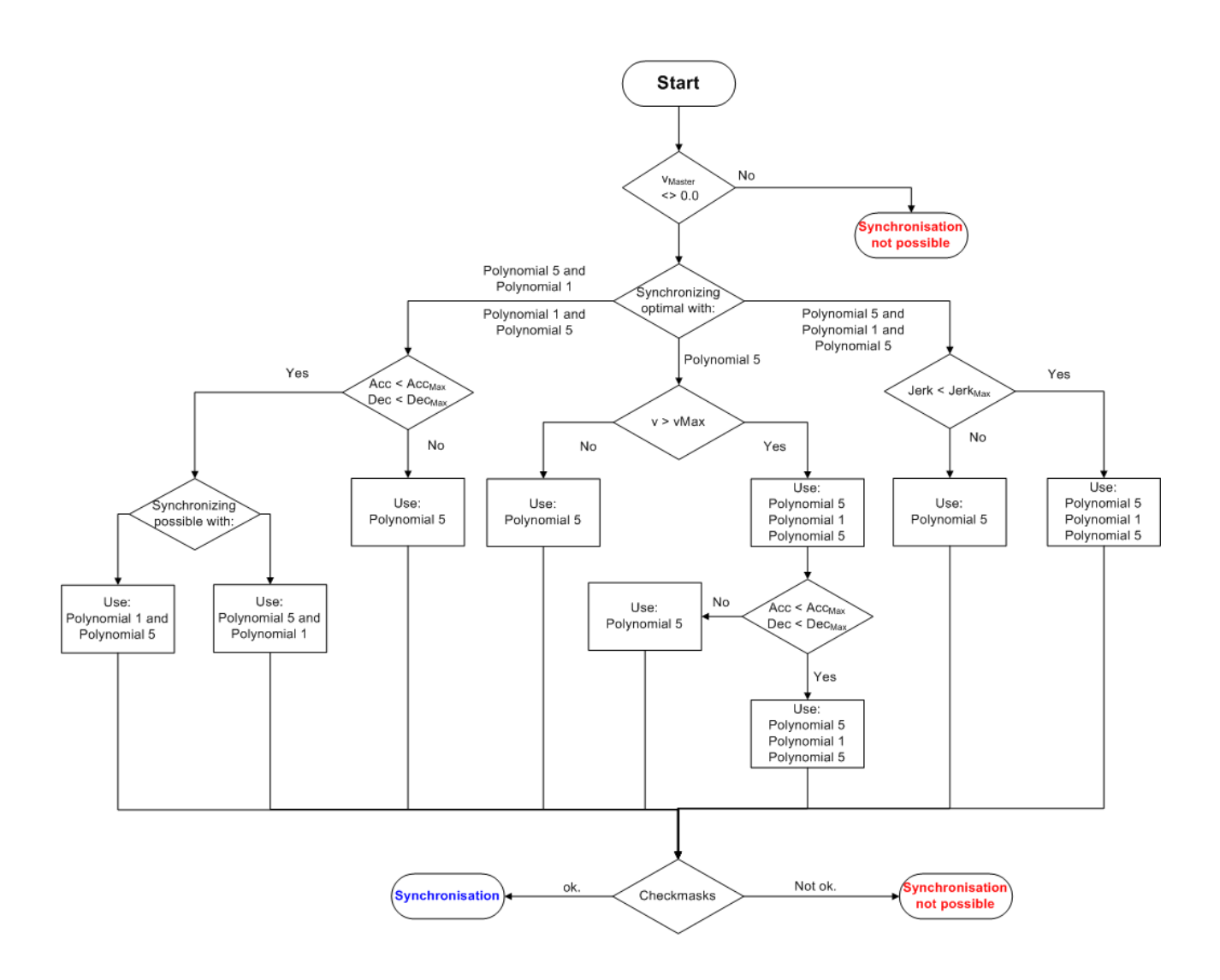

Mehr Informationen: **[www.beckhoff.com/tf5055](https://www.beckhoff.com/tf5055)**

Beckhoff Automation GmbH & Co. KG Hülshorstweg 20 33415 Verl **Deutschland** Telefon: +49 5246 9630 [info@beckhoff.com](mailto:info@beckhoff.de?subject=TF5055) [www.beckhoff.com](https://www.beckhoff.com)

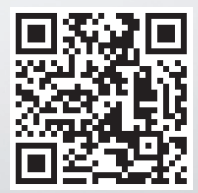